## **Numerická analýza elektromagnetických vlastností kompozitních materiálů**

Numerical analysis of electromagnetic properties of composite materials

Bc. Jakub Škarpa

Diplomová práce 2011

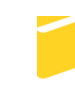

Univerzita Tomáše Bati ve Zlíně Fakulta aplikované informatiky

Univerzita Tomáše Bati ve Zlíně Fakulta aplikované informatiky akademický rok: 2010/2011

# ZADÁNÍ DIPLOMOVÉ PRÁCE

(PROJEKTU, UMĚLECKÉHO DÍLA, UMĚLECKÉHO VÝKONU)

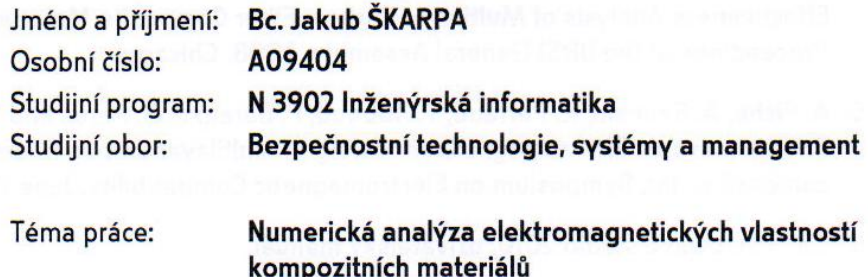

#### Zásady pro vypracování:

- 1. Seznamte se principy základních numerických metod používaných při řešení Maxwellových rovnic (především s metodou FDTD).
- 2. Nastudujte základní techniky 3D modelování v programu CST microwave studio.
- 3. Provedte 3D modelování vhodně zvolených základních motivů vyskytujících se v prakticky užívaných kompozitních materiálech v prostředí programu CST microwave studio.
- 4. Provedte výpočet koeficientu odrazu a prostupu v pásmu do 18 GHz.
- 5. Srovnejte výsledky analýzy z programu CST mw studio s výsledky získanými na základě analytických homogenizovaných modelů pro kompozitní materiály.

Rozsah diplomové práce:

Rozsah příloh:

Forma zpracování diplomové práce: tištěná/elektronická

Seznam odborné literatury:

- 1. Orfanidis, S., J. EM Waves and antennas, 2010. New York. Dostupné z www.ece.rutgers.edu/ orfanidi/ewa/
- 2. Taflove, A. Computational electrodynamics: the finite-difference time-domain method, 2005. Nakladatelství Artech House. 3rd edition. ISBN 978-1-58053-832-9.
- 3. Hollowayi, C., L., Sarto, S., M., Johansson, M., Analyzing Carbon-Fiber Composite Materials With Equivalent-Layer Models. IEEE Transcations on electromagnetic compatibility, Nov 2005, vol. 47, no. 4, pg. 833-844.
- 4. Mehdipour, A., Trueman, C., W., Sebak, A., R., Rosca, I., D., Hoa, S., V., Shielding Effectiveness Analysis of Multilayer Carbon-Fiber Composite Materials. Proceedings of the URSI General Assembly, 2008, Chicago.
- 5. A. Piche, A. Bennani, R. Perraud, T. Abboud, F. Bereuxv, G. Peres and V. Srithammavanh. Electromagnetic modeling of multilayer carbon fibers composites. Int. Symposium on Electromagnetic Compatibility. June 11-12. 2009.
- 6. CST microwave studio 2010, uživatelský manuál.

Vedoucí diplomové práce:

Ing. Stanislav Goňa, Ph.D. Ústav elektroniky a měření 25. února 2011 27. května 2011

Datum zadání diplomové práce: Termín odevzdání diplomové práce:

Ve Zlíně dne 25. února 2011

prof. Ing. Vladimír Vašek, CSc. děkan

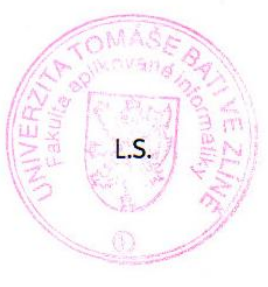

doc. RNDr. Vojtěch Křesálek, CSc. *ředitel ústavu* 

#### **ABSTRAKT**

Tato práce se věnuje numerické analýze elektromagnetických vlastností kompozitních materiálů. V teoretické části se zabývá elektromagnetickým polem a jeho popisem pomocí Maxwellových rovnic. Je zde uveden také popis vzniku Maxwellových rovnic. Ve druhé kapitole se nachází seznámení s kompozitními materiály, jejich vlastnosti, rozdělení, složení. Další kapitola popisuje metodu konečných diferencí v časové oblasti (FDTD). Praktická část se věnuje základním technikám 3D modelování v programu CST Microwave Studio. Dále modelování základních motivů vyskytujících se v užívaných kompozitních materiálech, které vede k získání koeficientu prostupu a jejich porovnání s analytickými homogenizovanými modely pro kompozitní materiály.

Klíčová slova: Maxwellovy rovnice, kompozitní materiál, FDTD, model

#### **ABSTRACT**

This work is devoted to numerical analysis of electromagnetic properties of composite materials. The theoretical part deals with the electromagnetic field and its description using Maxwell's equations. It contains a description of Maxwell's equations. The second chapter is a introduction to composite materials, their properties, distribution, composition. The next chapter describes the Finite Difference Time Domain (FDTD). The practical part deals with basic techniques in 3D modeling program CST Microwave Studio Suite. Further modeling of the basic themes that occur in composite materials used by leading to transmission coefficients and their comparison with analytical homogenized models for the composite materials.

Keywords: Maxwell's equations, composite material, FDTD, model

Chtěl bych poděkovat vedoucímu práce panu Ing. Stanislavu Goňovi, Ph.D. za ochotu, pomoc a vedení při psaní diplomové práce.

#### **Prohlašuji, že**

- beru na vědomí, že odevzdáním diplomové/bakalářské práce souhlasím se zveřejněním své práce podle zákona č. 111/1998 Sb. o vysokých školách a o změně a doplnění dalších zákonů (zákon o vysokých školách), ve znění pozdějších právních předpisů, bez ohledu na výsledek obhajoby;
- beru na vědomí, že diplomová/bakalářská práce bude uložena v elektronické podobě v univerzitním informačním systému dostupná k prezenčnímu nahlédnutí, že jeden výtisk diplomové/bakalářské práce bude uložen v příruční knihovně Fakulty aplikované informatiky Univerzity Tomáše Bati ve Zlíně a jeden výtisk bude uložen u vedoucího práce;
- · byl/a jsem seznámen/a s tím, že na moji diplomovou/bakalářskou práci se plně vztahuje zákon č. 121/2000 Sb. o právu autorském, o právech souvisejících s právem autorským a o změně některých zákonů (autorský zákon) ve znění pozdějších právních předpisů, zejm. § 35 odst. 3;
- beru na vědomí, že podle § 60 odst. 1 autorského zákona má UTB ve Zlíně právo na uzavření licenční smlouvy o užití školního díla v rozsahu § 12 odst. 4 autorského zákona;
- beru na vědomí, že podle § 60 odst. 2 a 3 autorského zákona mohu užít své dílo diplomovou/bakalářskou práci nebo poskytnout licenci k jejímu využití jen s předchozím písemným souhlasem Univerzity Tomáše Bati ve Zlíně, která je oprávněna v takovém případě ode mne požadovat přiměřený příspěvek na úhradu nákladů, které byly Univerzitou Tomáše Bati ve Zlíně na vytvoření díla vynaloženy (až do jejich skutečné výše);
- beru na vědomí, že pokud bylo k vypracování diplomové/bakalářské práce využito softwaru poskytnutého Univerzitou Tomáše Bati ve Zlíně nebo jinými subjekty pouze ke studijním a výzkumným účelům (tedy pouze k nekomerčnímu využití), nelze výsledky diplomové/bakalářské práce využít ke komerčním účelům;
- beru na vědomí, že pokud je výstupem diplomové/bakalářské práce jakýkoliv softwarový produkt, považují se za součást práce rovněž i zdrojové kódy, popř. soubory, ze kterých se projekt skládá. Neodevzdání této součásti může být důvodem k neobhájení práce.

#### **Prohlašuji,**

- že jsem na diplomové práci pracoval samostatně a použitou literaturu jsem citoval. V případě publikace výsledků budu uveden jako spoluautor.
- že odevzdaná verze diplomové práce a verze elektronická nahraná do IS/STAG jsou totožné.

Ve Zlíně ……………………. podpis diplomanta

## **OBSAH**

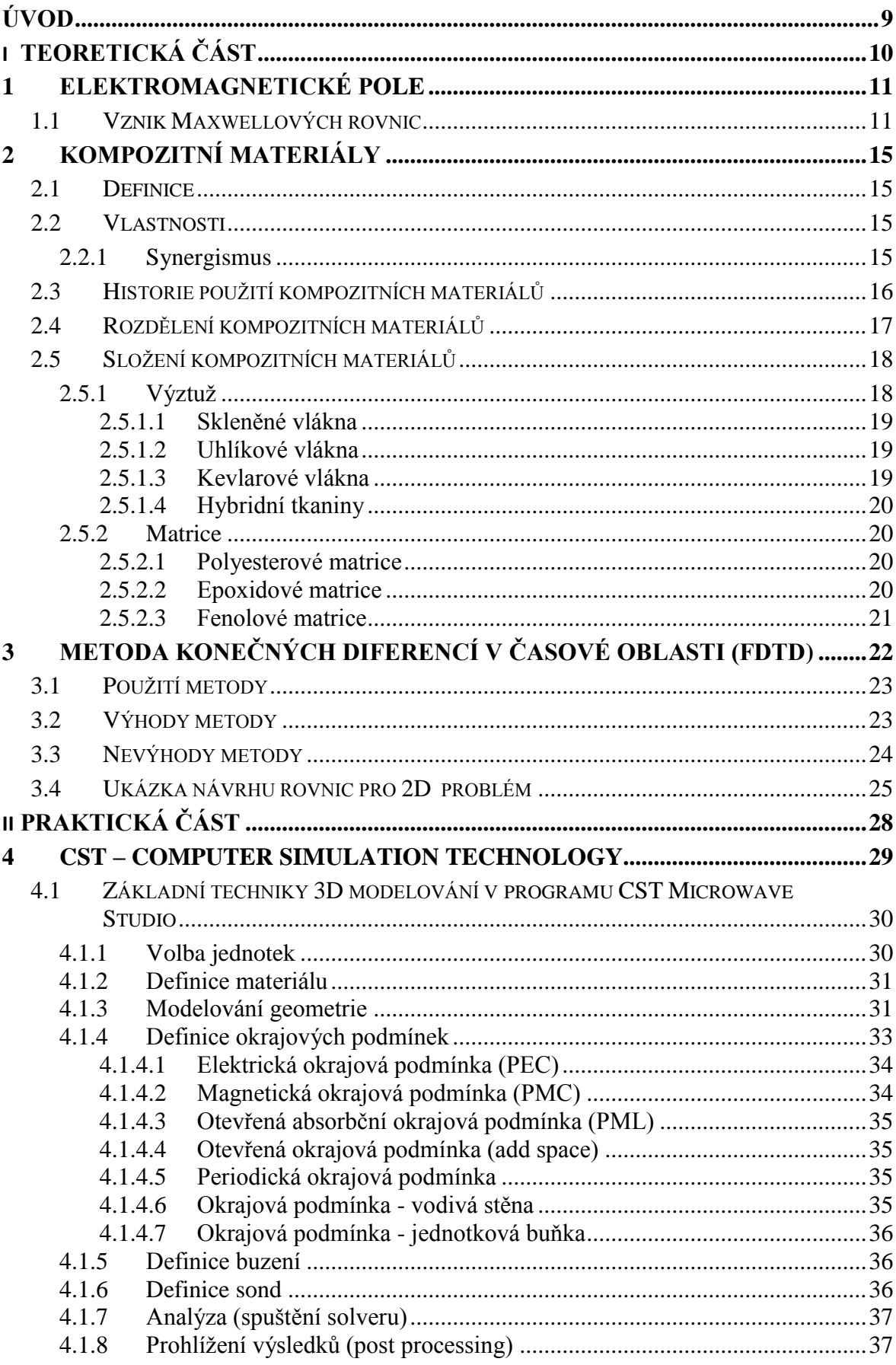

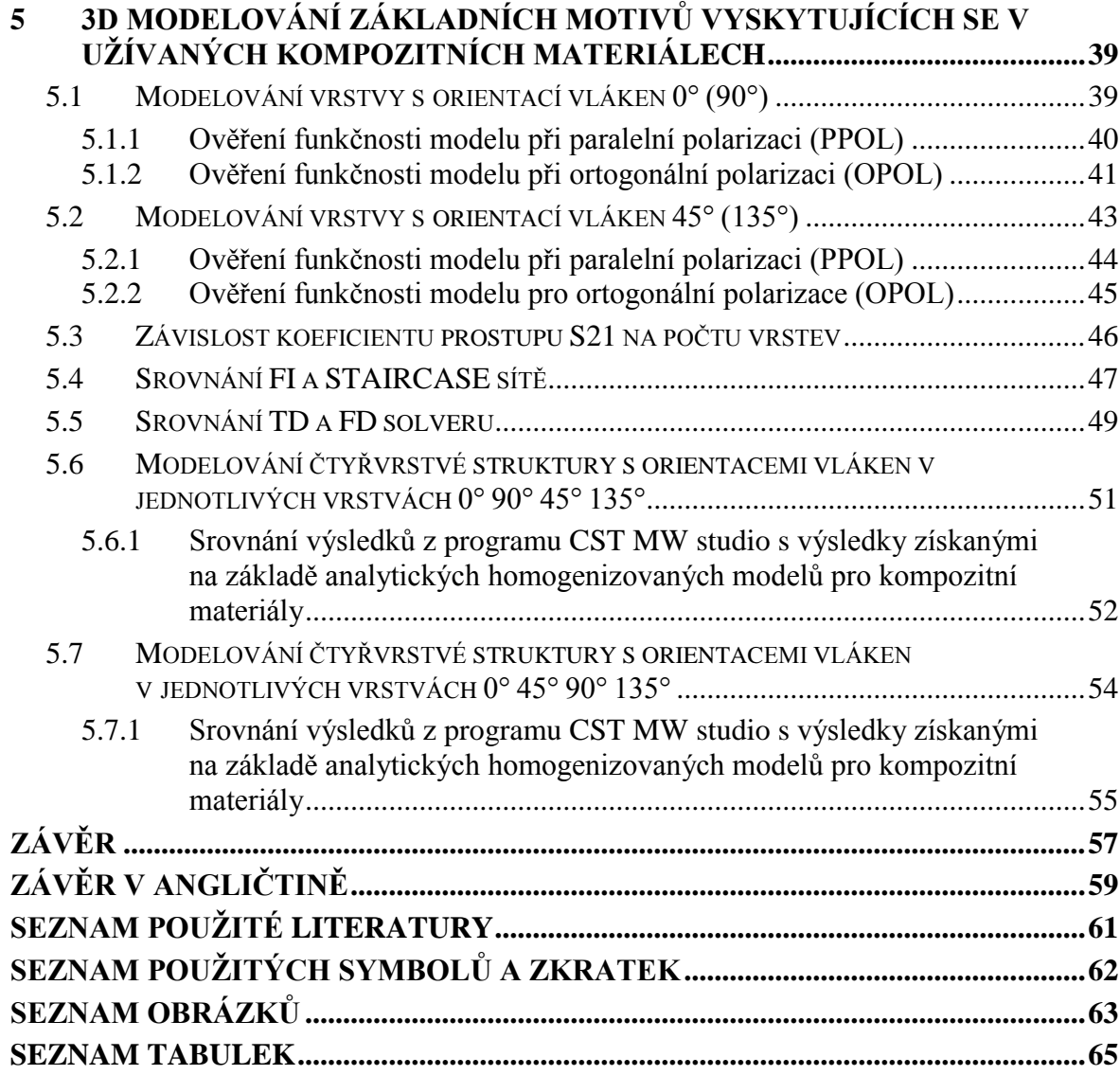

#### <span id="page-8-0"></span>**ÚVOD**

Výroba kompozitních materiálů patří mezi významné technologické objevy, které jsou dále inovovány. Dokážou totiž nahradit používané materiály novými, které vykazují daleko lepší vlastnosti, především mechanické, elektrické, magnetické i optické. Účelem je tedy vytvoření kombinace materiálů, které ve výsledku dají požadované parametry pro zvolené použití. Ve srovnání s tradičními ocelovými součástmi je možno díky kompozitním materiálům dosáhnout podstatně nižší hmotnosti, menší deformace, ohnivzdornosti, stabilnosti a spolehlivosti. Výbornou vlastností je také odolnost proti korozi, UV záření a schopnost velmi dobré tepelné izolace. Jednou z negativních vlastností kompozitních materiálů je stínící účinnost, která je asi tisíckrát menší než u materiálů kovových. Především tento důvod vede k výzkumu vlastností kompozitů a cílem je vytvořit teoretické modely sloužící k posouzení stínící účinností nově vzniklých kompozitních materiálů.

Cílem této diplomové práce je vytvořit vhodně zvolené modely kompozitních materiálů pomocí 3D modelování v programu CST Microwave Studio, analyzovat je a výsledky simulace srovnat s analytickými modely pro kompozitní materiály.

Práce je rozdělena na praktickou a teoretickou část. Teoretická část má 3 kapitoly. V první je popsáno elektromagnetické pole a vznik Maxwellových rovnic. Druhá kapitola řeší kompozitní materiály, především definici, vlastnosti, historii, rozdělení a jejich složení. Jsou zde zmíněny základní druhy používaných výztuží a matric pro kompozitní materiály. Další část teorie popisuje metodu konečných diferencí v časové oblasti (FDTD), její použití, výhody a nevýhody.

Praktická část se zabývá základními technikami modelování v programu CST Microwave Studio, které budou potřeba k pozdějšímu vytvoření 3D modelu a jejich analýze. V poslední části diplomové práce je provedeno modelování základních motivů vyskytujících se v užívaných kompozitních materiálech. Nejprve dílčích vrstev se svislou (90º), vodorovnou (0º) a šikmou (45º a 135º) orientací vláken. U těchto dílčích vrstev bude ověřena funkčnost pro paralelní a ortogonální polarizaci. Po ověření budou využity pro dva finální čtyřvrstvé modely kompozitních materiálů s orientací vláken 0º, 90º, 45º, 135º a orientací 0°, 45°, 90°, 135°. Tyto dva modely budou analyzovány a výsledky použity pro srovnání s analytickými homogenizovanými modely pro kompozitní materiály.

## <span id="page-9-0"></span>**I. TEORETICKÁ ČÁST**

#### <span id="page-10-0"></span>**1 ELEKTROMAGNETICKÉ POLE**

Elektromagnetické pole [1] je fyzikální pole, které odpovídá míře působení elektrické a magnetické síly v prostoru. Skládá se tedy ze dvou fyzikálně propojených polí, elektrického a magnetického. Ačkoli elektromagnetické pole je svým dosahem nekonečné, obvykle se uvažuje, jen ta část, která má význam pro pohyby těles v okolí nabitého tělesa, které pole vytváří.

Vektory intenzity elektrického pole E popisují elektrické pole v každém bodu prostoru. Pole se nazývá elektrostatické, kdyţ se vektory ve všech bodech prostoru s časem nemění. Podobně vektory indukce magnetického pole B popisují magnetické pole v každém bodu prostoru.

Elektrické a magnetické pole je přesně popsáno pomocí Maxwellových rovnic. Elektromagnetické pole je samo o sobě vlastním přenašečem elektrické energie (elektrický proud a elektrické napětí jsou jen vnější projevy tohoto pole, nikoliv přenašeče el. energie).

#### <span id="page-10-1"></span>**1.1 Vznik Maxwellových rovnic**

Z Faradayova zákona:

$$
\operatorname{rot} \overrightarrow{E} = -\frac{\partial \overrightarrow{B}}{\partial t} \tag{1.1}
$$

je ihned vidět, že při každé změně magnetického pole vzniká pole elektrické. Pole magnetické a pole elektrické jsou tak spolu jednoznačně svázány.

Dále si uvědomíme, že elektrické (elektrostatické) pole je silové působení pouze klidových nábojů a u nábojů v pohybu se definuje proud a vzniká pole magnetické (magnetostatické). Z mechaniky víme, že klid a pohyb jsou relativní pojmy (závisí na použité soustavě souřadnic) a stejně relativní musí být pojmy "elektrické pole" a "magnetické pole". Jsou to zřejmě pouze dva projevy jediné obecnější reality, která byla nazvána **elektromagnetické pole**[2].

Protože toto předpokládané obecné pole se v různých konkrétních podmínkách projevuje jako již známé a dobře popsané pole elektrické nebo magnetické, bylo možné očekávat, že:

k jeho popisu by se možná nemusely zavádět nové fyzikální veličiny a mohly by postačit veličiny již známé, definované v těchto dvou polích ( $\vec{E}$ ,  $\vec{D}$ ,  $\vec{H}$ ,  $\vec{B}$ ). kde:

 $\vec{E}$  je intenzita elektrického pole [V/m]

 $\vec{D}$  je hustota elektrického toku (elektrická indukce) [C/m2]

 $\vec{H}$  je intenzita magnetického pole [A/m]

 $\vec{B}$  je hustota magnetického toku (magnetická indukce) [T]

 základní rovnice charakterizující elektromagnetické pole by mohly být nalezeny zobecněním již známých vztahů z elektrického a magnetického pole.

To se podařilo Maxwellovi ve druhé polovině 19. století.

#### **Sledujme nyní jeho základní postup:**

Všechny známé rovnice z elektrického a magnetického pole:

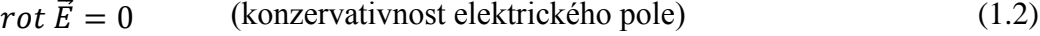

 $div \vec{D} = \rho$  (Gaussův zákon) (1.3)

$$
div \vec{B} = 0
$$
 (Bezejmenný zákon, neexistujících mag. nábojů) (1.4)

$$
rot \vec{H} = \vec{J}
$$
 (Ampériv zákon) \t(1.5)

$$
\text{rot}\,\overrightarrow{E} = -\frac{\partial \overrightarrow{B}}{\partial t} \qquad \text{(Faraday\text{ùv zákon)}}\tag{1.6}
$$

Rovnici (1.2) lze vynechat - je zřejmě speciálním tvarem rovnice (1.6) při neexistenci magnetického pole. Maxwell pak prozkoumal zbylé čtyři rovnice a dospěl k závěru, že pouze rovnice (1.5) vyžaduje zobecnění, neboť obsahuje "relativní" veličinu, a to elektrický proud (která existuje pouze u pohybujících se nábojů, na rozdíl od hustoty nábojů v rovnici (1.3), kterou lze definovat vždy, ať jsou náboje v klidu, či v pohybu).

Pro zobecnění rovnice (1.5) provedl Maxwell následující postup:

Nejprve uděláme divergenci obou stran rovnice

$$
div \, rot \, \vec{H} = div \, \vec{J} \tag{1.7}
$$

Protože divergence rotace libovolné spojité funkce je vždy nulová, vzniká tím jednoduchý vztah:

$$
div \vec{J} = 0 \tag{1.8}
$$

Dostali jsme rovnici kontinuity, ale jen ve speciálním tvaru platném pro stacionární proudy (to jsou ty "obyčejné" proudy ve vodičích, konstantní v celé délce vodiče). To je samozřejmě v pořádku, neboť rovnice (1.5) byla také pro tyto proudy odvozena.

Elektrický proud ale obecně nemusí být stacionární a pak bude také platit obecný tvar rovnice kontinuity:

$$
-div\vec{J} = \frac{\partial \rho}{\partial t}
$$
 (1.9)

Po převedení obou členů na jednu stranu rovnice:

$$
div \vec{J} + \frac{\partial \rho}{\partial t} = 0 \tag{1.10}
$$

Dosaďme za hustotu náboje z Gaussova zákona, tj. z rovnice (1.3), a dostaneme:

$$
div \vec{J} + \frac{\partial}{\partial t} div \vec{D} = 0
$$
 (1.11)

Protože divergenci tvoří pouze prostorové derivace, je možné (u spojité funkce) provést jejich záměnu s derivací časovou:

$$
div \vec{f} + div \frac{\partial \vec{D}}{\partial t} = 0 \tag{1.12}
$$

Součet divergencí je ovšem roven divergenci součtu obou funkcí), takže:

$$
div\left(\vec{f} + \frac{\partial \vec{D}}{\partial t}\right) = 0
$$
\n(1.13)

Druhý člen v závorce se sčítá s "obyčejným" proudem volných nábojů (proudovou hustotou), musí tedy mít stejný fyzikální rozměr a mohl by mít i stejný fyzikální smysl. Maxwell ho nazval posuvným proudem.

$$
\vec{J}_p = \frac{\partial D}{\partial t}
$$
 Maxwellův posuvný proud (1.14)

Dostáváme tedy obecný vztah:

$$
div(\vec{J} + \vec{J}_p) = 0 \tag{1.15}
$$

Z matematického hlediska by pak tento vztah mohl být důsledkem obecného tvaru Ampérova zákona:

$$
rot \vec{H} = \vec{J} + J_p \tag{1.16}
$$

Poslední krok ovšem není jednoznačný, protože na místě magnetické intenzity vlastně může být jakákoliv spojitá funkce - a její divergence bude vždy nulová.

Maxwell ale učinil osudový zásadní předpoklad, že posuvný proud se účastní generování magnetického pole naprosto stejně jako "obyčejný" proud volných nábojů – pak na pravé straně Ampérova zákona, tj. na místě zdrojů magnetického pole, musí vystupovat oba tyto proudy.

Ampérův zákon pak tedy skutečně bude mít obecný tvar:

$$
rot \vec{H} = \vec{J} + \vec{J}_p \tag{1.17}
$$

Nebo po dosazení za posuvný proud:

$$
rot \vec{H} = \vec{j} + \frac{\partial D}{\partial t}
$$
 Obecný Ampérův zákon (1.18)

Takto vznikly Maxwellovy rovnice, které považujeme za "základní rovnice" elektromagnetického pole:

$$
div \ \overrightarrow{D} = \rho \tag{1.19}
$$

$$
div \vec{B} = 0 \tag{1.20}
$$

$$
rot\ \overrightarrow{E} = -\frac{\partial \overrightarrow{B}}{\partial t}
$$
 (1.21)

$$
rot \vec{H} = \vec{j} + \frac{\partial \vec{D}}{\partial t}
$$
 (1.22)

## <span id="page-14-0"></span>**2 KOMPOZITNÍ MATERIÁLY**

#### <span id="page-14-1"></span>**2.1 Definice**

Kompozitní materiál, je každý materiálový systém, který je složen z více (nejméně dvou) fází, které se vzájemně výrazně liší svými mechanickými, fyzikálními a chemickými vlastnostmi a z nichž alespoň jedna je pevná s makroskopicky rozeznatelným rozhraním mezi fázemi. Kompozit dosahuje vlastností, které nemohou být dosaženy kteroukoli složkou samostatně, ani jejich prostou sumací.

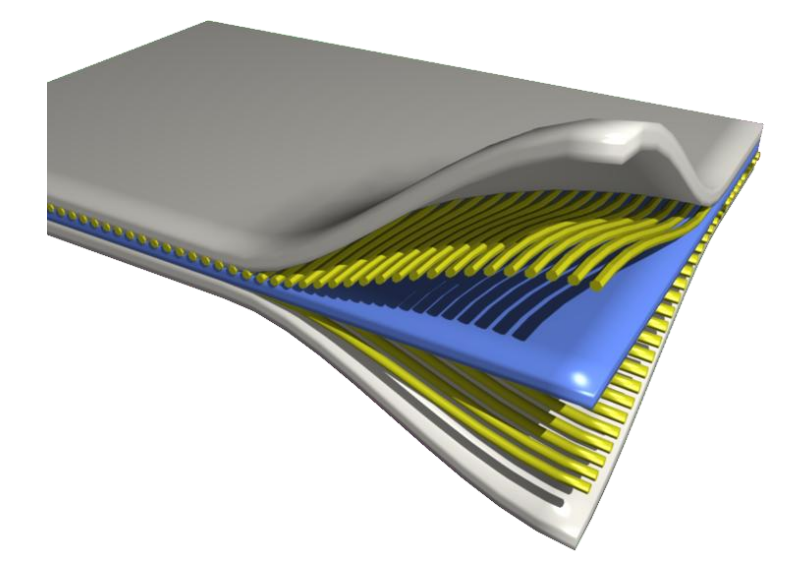

Obr. 1: Ukázka dvouvrstvého kompozitního materiálu (orientace vláken 0° a 90°).

#### <span id="page-14-4"></span><span id="page-14-2"></span>**2.2 Vlastnosti**

Kompozit je materiál s velmi vysokou pevností a malou hmotností. Pevnost se dá regulovat poměrem prosycení tkaniny (vlákny). Čím míň je tkanina prosycena, tím je pevnější. Při ručním laminování se udává poměr *pojivo / nosný prvek* asi *60% / 40%*. Při strojním laminování (použití tlakových membrán) je to do 40% / 60%. Nejlepšího poměru prosycení se dosahuje při použití Prepregu, kde je tkanina předsycena. Zde je to v poměru *20% / 80%.*

#### <span id="page-14-3"></span>**2.2.1 Synergismus**

Pro kompozitní materiály [3] je charakteristický tzv. **synergismus**, což znamená, že vlastnosti kompozitu jsou vyšší, než by odpovídalo pouhému poměrnému sečtení vlastností jednotlivých složek. Existence synergismu je velmi významná, neboť vede k získávání materiálů se zcela novými vlastnostmi.

Typickým příkladem synergického chování je kompozit složený z keramické matrice vyztužené keramickými vlákny. I když jsou jak matrice, tak vlákna samostatně velmi křehké, výsledný kompozit je charakteristický určitou mírou houževnatosti, tzn. odolností proti náhlému křehkému porušení.

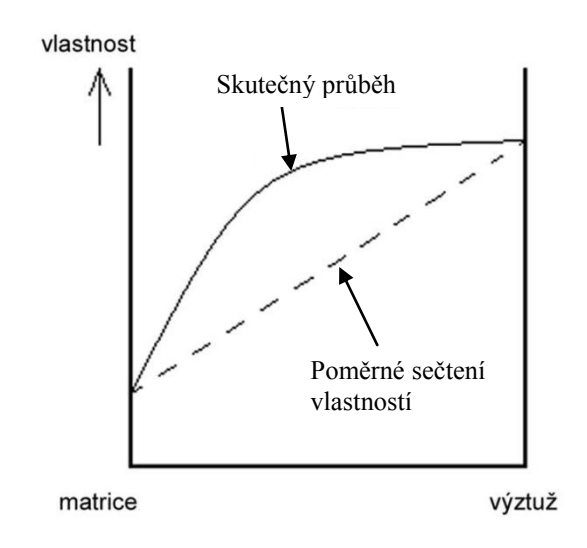

Obr. 2: Ukázka synergismu.

#### <span id="page-15-1"></span><span id="page-15-0"></span>**2.3 Historie použití kompozitních materiálů**

- vznikaly již v dobách asi 1000 let před naším letopočtem (stavby z cihel sláma jako nosný prvek a bláto jako pojivo)
- největší rozmach v NASA, když začala s vesmírným výzkumem
- materiál, který svými vlastnostmi nahradí kovy, které nevyhovovaly především svou vysokou hmotností
- používá se jako náhrada některých dílů vyráběných z hliníku, popřípadě z titanu.
- vývoj kompozitů pro automobily
- největším použitím kompozitních dílů bylo použití bakelitových dílů karoserie pro automobily značky Trabant
- potřeba zaručit opakovatelnost technologických vlastností kompozitních materiálů
- kompozitní materiály se dobře ujaly na poli sportovního průmyslu a nejvíce v automobilovém sportu, kde uhlíkový kompozit napomohl k obrovskému nárůstu bezpečnosti vozů formule 1

#### <span id="page-16-0"></span>**2.4 Rozdělení kompozitních materiálů**

Kompozitní materiály lze klasifikovat podle řady parametrů. Rozdělíme si kompozity podle povahy výztuže:

- částicové
- vláknové
	- o s krátkými vlákny
	- o s dlouhými vlákny

a podle povahy matrice:

- s kovovou matricí (metal matrix composites MMCs)
- s polymerní matricí (polymer matrix composites PMCs)
- s keramickou matricí (ceramic martix composites CMCs)
- se skleněnou matricí
- s uhlíkovou matricí

#### kompozit

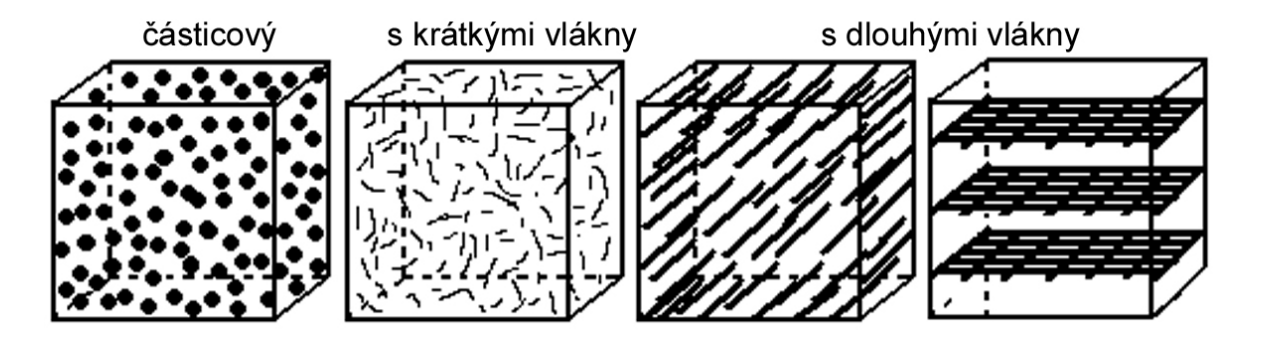

Obr. 3: Rozdělení kompozitů podle povahy výztuže [3].

<span id="page-16-1"></span>U částicových kompozitů výrazně nepřesahuje jeden rozměr útvarů výztuže ostatní rozměry. Vyztužující částice pak mohou mít tvar kulovitý, destičkovitý, tyčinkovitý i nepravidelný.

Naproti tomu u vláknových kompozitů jsou útvary výztuže (vlákna) v jednom směru výrazně rozměrnější než ve směrech ostatních. Vláknové kompozity dále dělíme podle délky vyztužujících vláken na kompozity s krátkými vlákny, u nichž je délka vláken výrazně menší v porovnání s velikostí daného výrobku, a na kompozity s dlouhými (kontinuálními) vlákny, u nichž je délka srovnatelná s velikostí výrobku. Uspořádání kontinuálních vláken v kompozitech má řadu variant, z nichž dvě jsou ukázány na obr. 3.

U první varianty jsou vlákna uspořádána v jednom směru, zatímco u druhé jsou vzájemně spletena do rohoží. Takový kompozit má vrstevnatou strukturu.

#### <span id="page-17-0"></span>**2.5 Složení kompozitních materiálů**

Kompozit se skládá z několika částí. Hlavní část je nosný prvek, který je spojen pojivem (matricí). Nosný prvek tvoří hlavní část mechanických vlastností výsledného kompozitu. Dále kompozit obsahuje některé pomocné prvky, jako je například povrchová vrstva.

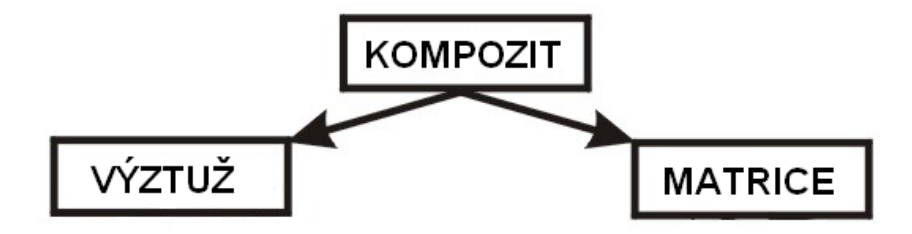

Obr. 4: Základní prvky kompozitu.

#### <span id="page-17-2"></span><span id="page-17-1"></span>**2.5.1 Výztuž**

Úkolem výztuže v kompozitním materiálu je především zajistit mechanické vlastnosti materiálu, jako je pevnost a tuhost. Avšak i elektrické vlastnosti závisejí na výztuži, a proto typ výztuže má klíčový vliv na vlastnosti profilu. Běžně užívaným typem výztuže je skleněné vlákno, uhlíkové vlákno a kevlarové vlákno. Skleněné vlákno dává kompozitu všeobecně dobré vlastnosti, zatímco uhlíková vlákna dodávají vysokou tuhost. Kevlarová vlákna umožní, aby profil odolával rázům. Profily vyztužené skleněným vláknem zajišťují elektrickou izolaci i elektromagnetickou transparentnost, zatímco karbonová vlákna zajišťují elektrickou vodivost profilů. Konstrukční profily jsou často vystaveny zatížení, které působí kolmo k jejich délce. Tyto profily musí být schopné odolávat tahům a také napětí vyvolanému při odstraňování šroubů atd. Proto se používá nejen jednosměrně orientovaný roving, nýbrž také roving s příčně orientovanými vlákny. Navíce se používají i rohože a tkaniny s různou orientací vláken. Rohože a tkaniny s orientací vláken mezi 45° a 90° zásadně zvyšují odolnost proti napětí vyvolanému při odstraňování šroubů a zlepšují mechanické vlastnosti v příčném směru.

#### <span id="page-18-0"></span>*2.5.1.1 Skleněné vlákna*

Skleněná vlákna jsou nejrozšířenějším materiálem pro výrobu kompozitů. Používají se na běžné aplikace, kde není vyžadována vysoká pevnost, ale je potřeba snížit hmotnost výrobku. Většinou se používají v kombinaci s nějakou povrchovou úpravou, protože po nasycení jsou transparentní s jemným odstínem zelené až žluté barvy (podle pojiva).

#### <span id="page-18-1"></span>*2.5.1.2 Uhlíkové vlákna*

Uhlíková vlákna by se dala označit jako materiál budoucnosti, který v dnešní době proţívá obrovský rozmach. Pouţívá se všude tam, kde je třeba obrovská pevnost a minimální váha. Uvádí se, že pokud se vyrobí součást z průměrné oceli a tu stejnou z kompozitu z uhlíkových vláken, snese ta z uhlíku 10x větší zatížení, než ta z oceli. Pevnost uhlíku je v rozmezí 1000 až 2000 Mpa.

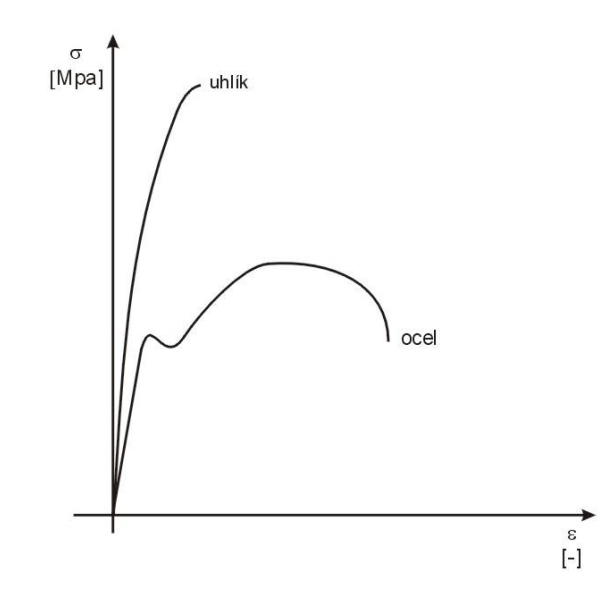

Obr. 5: Tahový diagram oceli a uhlíkových vláken [3].

#### <span id="page-18-3"></span><span id="page-18-2"></span>*2.5.1.3 Kevlarové vlákna*

Používá se tam, kde je třeba zajistit vyšší pevnost a také dobrou pružnost. Jeho hlavní nevýhodou je, že se nedá jednoduše dělit. Ke stříhání kevlarových pláten slouží speciální nůžky, které mají na ostří vybroušeny mikrozoubky, které nedovolují klouzání jednotlivých vláken po ostří a dochází ke střihu. Kevlarové vlákna se nedají řezat nožem. Po vytvrzení se velmi špatně obrábí a jediným efektivním způsobem dělení je řezání vodním paprskem. Pevnost kevlarových vláken se pohybuje v rozmezí 200 až 550 MPa.

#### <span id="page-19-0"></span>*2.5.1.4 Hybridní tkaniny*

Hybridní tkaniny jsou složeny ze dvou a více materiálů. Jednou z nejrozšířenějších kombinací je uhlíko-aramidová tkanina. Kombinací uhlíku a aramidu se dosáhne vysoké pevnosti (zajistí uhlík) a protiprůraznosti (zajistí kevlar). Mechanické vlastnosti hybridních tkanin se dají nastavovat podle poměrů jednotlivých složek.

#### <span id="page-19-1"></span>**2.5.2 Matrice**

Úlohou matrice v kompozitním profilu je spojovat výztuže dohromady a zajistit správné rozmístění výztuže v příčném řezu tak, aby byly zajištěny dobré mechanické vlastnosti. Druh matrice určuje také další vlastnosti, jako je odolnost proti korozi, elektricko-izolační vlastnosti, odolnost proti teplotě a ohni. Matrice je většinou nejslabší článek v kompozitu a je snaha o to, aby její obsah v kompozitu byl co nejmenší.

#### <span id="page-19-2"></span>*2.5.2.1 Polyesterové matrice*

Polyester je nejvíce používanou matricí, dodává kompozitu všeobecně dobré vlastnosti. Nenasycený polyester se může dělit na tři hlavní skupiny:

- ortoftalový polyester
- isoftalový polyester
- vinylester

Ve vztahu k ortoftalovému polyesteru má isoftalový polyester vyšší odolnost proti rázu, je více flexibilní a i jeho odolnost vůči teplotě a korozi je vyšší. Celkově mají polyesterové pryskyřice dobré mechanické, elektrické a chemické vlastnosti. Polyestery jsou vhodné do slabě alkalického prostředí a vynikající do slabě kyselého prostředí.

Vinylesterové pryskyřice kombinují nejlepší charakteristiky polyesterových a epoxidových pryskyřic. Vinylestery mají dobrou odolnost v kyselém i alkalickém prostředí, zvláště ve vysokých teplotách. Skelným vláknem vyztužené vinylesterové profily mají dobrou tepelnou i elektrickou izolaci. Na epoxidech založené vinylesterové pryskyřice mají dobrou chemickou odolnost ve zvýšených teplotách.

#### <span id="page-19-3"></span>*2.5.2.2 Epoxidové matrice*

Epoxidy mají vynikající mechanické a elektrické vlastnosti a jsou běžně užívány s kvalitními výztužemi např. s uhlíkovými vlákny nebo i se skleněnými, pokud je podíl

výztuže velmi vysoký. Mají dobré elektroizolační vlastnosti v široké oblasti teplot, cenná je i jejich značná odolnost proti vodě, roztokům alkálií, kyselin a některým rozpouštědlům.

#### <span id="page-20-0"></span>*2.5.2.3 Fenolové matrice*

Fenolické pryskyřice se používají, je-li požadována vysoká odolnost proti ohni, vysoká tepelná odolnost, malý vývin kouře a omezování plamene při hoření.

## <span id="page-21-0"></span>**3 METODA KONEČNÝCH DIFERENCÍ V ČASOVÉ OBLASTI (FDTD)**

Jedná se o populární metodu výpočtů a modelování. Je srozumitelná a snadno implementovatelná do programových řešení. Protože jsou výpočty založeny na časové oblasti, mohou pokrýt široké frekvenční spektrum v jedné simulaci. Metoda FDTD je založena na modelování objektů v mřížce. Časově závislé Maxwellovy rovnice jsou diskretizovány pomocí centrálního rozdílu aproximace k prostoru a času parciálních derivací. Výsledné rovnice konečného rozdílu jsou řešeny programově či hardwarově v tomto pořadí:

- vektory elektrického pole v prostoru
- vektory magnetického pole ve stejném prostoru

Tento proces se opakuje iterativně, až se požadované přechodné elektromagnetické pole plně rozvine.

Základy FDTD mřížky a časové kroky (jejich algoritmy) byly popsány v roce 1966 (Kane Yee). Popis FDTD začal vznikat 1980 (Allen Taflove) v textové formě v článku IEEE Transaction on Electromagnetic Compatibility. Tyto články v časopisech přispěly k rozvoji FDTD technik stejně jako jiné výzkumné publikace. V roce 1990, se technika FDTD objevila jako hlavní prostředek pro výpočetní model v mnoha vědeckých a technických řešeních, týkajících se elektromagnetických vln, interakce s materiálem a strukturami. Tato problematika byla shrnuta v publikacích, jejich autoři byli Taflove & Hagness (2005).

Pokud jsou Maxwellovy rovnice popsány, můžeme pozorovat změnu elektrického pole v čase, který je závislý na změně magnetického pole. Tato změna je základem FDTD časových kroků, kdy pro kaţdý bod v prostoru je aktualizována hodnota elektrického pole v závislosti na uložené hodnotě elektrického pole a numerické hodnotě magnetického pole v čase. Magnetické pole se zpracovává obdobně. V každém bodě prostoru se aktualizuje hodnota magnetického pole v čase, tato hodnota je závislá na uložené hodnotě magnetického pole a numerické hodnotě elektrického pole v prostoru. Vzájemné působení elektrického a magnetického pole (hodnot a jejich aktualizací) v časové posloupnosti je zpracováváno v simulacích. Tento popis platí jak pro 1D, 2D, tak 3D soustavy. Při zvyšování počtu dimenzí se dané výpočty stávají mnohem složitějšími. Kane Yee v roce

1966 v IEEE Transactions on Antenas and Propagation navrhuje prostorové vektory elektrického a magnetického pole v pravoúhlých buňkách vycházejících z Kartézské mřížky. Komponenty (vektory) elektrického pole jsou umístěny na hranách dané mřížky a magnetické složky vycházejí ze středů stěn dané mřížky. Tato mřížka je známa jako Yee lattice (Yee buňka) a dokázala dodržet svůj tvar a vlastnosti dodnes. Stále se používá v nynějších FDTD programových konstrukcích [4].

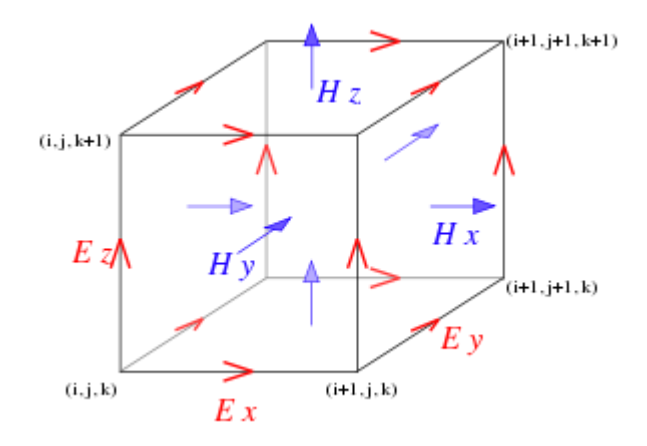

Obr. 6: Yee buňka.

#### <span id="page-22-2"></span><span id="page-22-0"></span>**3.1 Použití metody**

V případě použití FDTD musí být stanovena výpočetní oblast, ve které bude prováděn výpočet daného modelu. Složky elektrického a magnetického pole jsou dány pro každý bod ve výpočetní oblasti. Pro každou buňku (bod) výpočetní oblasti musí být stanoveny fyzikální parametry, jde vlastně o stanovení materiálu a jeho vlastností ve výpočetní oblasti. Mezi použitelné materiály patří např. vzduch, kov, dielektrikum. Lze použít jakýkoliv materiál, u kterého známe permeabilitu, permitivitu, a vodivost. Jakmile jsou materiály v dané výpočetní oblasti nastaveny, je nutné stanovit parametry zdroje. Po nastavení parametrů lze spustit simulaci pro elektrické a magnetické pole v oblasti modelu, kdy je daný model počítán v časových krocích. Pomocí FDTD metody lze získat při výpočtu elektromagnetického pole v dané oblasti, rozptýlené vyzářené pole ve vzdálené oblasti, které je přepočítáno z blízkého pole do vzdáleného [4].

#### <span id="page-22-1"></span>**3.2 Výhody metody**

Každá výpočetní metoda má své slabé a silné stránky, u FDTD tomu není jinak. FDTD je universální modelovací technikou používající k řešení Maxwellovy rovnice. Je intuitivní, takže uživatelé mohou snadno porozumět tomu jak ji používat a ví, co očekávat

od daného modelu. Při tomto modelování je možné použít Gaussova pulsu pro zdroj, který je širokopásmový a tím lze pak v jedné simulaci získat výsledek v širokém frekvenčním rozsahu na základě jedné simulace. To je užitečné v aplikacích, kde rezonanční frekvence nejsou přesně známy, nebo v simulacích kde je požadován širokopásmový výsledek. Jelikož FDTD počítá v časových krocích elektrické a magnetické pole, je možné zobrazovat animované ukázky elektromagnetického pole a jeho pohybu v modelu. Tento typ zobrazení je užitečný pro pochopení děje v modelu a ověření jeho správné funkčnosti. Tato technika umožňuje uživateli specifikovat materiál ve všech místech výpočetní oblasti. Umožňuje výpočet stínící účinnosti modelů a to jak ve struktuře, tak mimo ni [4].

#### <span id="page-23-0"></span>**3.3 Nevýhody metody**

Z důvodu, že při výpočtu musí být použita pravoúhlá mřížka, musí být zvolena dostatečně jemně, aby mohly být vyřešeny i ty nejmenší elektromagnetické vlnové délky a nejmenší geometrické části daného modelu. Ovšem se zvyšující se jemností dané mřížky rostou také nároky na simulaci. Modely s dlouhými, tenkými prvky (jako jsou dráty) je obtížné modelovat, jelikož v důsledku jsou požadovány vysoké nároky na výpočetní paměť a výpočetní čas. Pole při výpočtech je počítáno v celém modelu a je možné pomocí postprocessingu dopočítat vzdálené parametry pole. Z důvodu, že výpočetní oblast má určitou velikost, je nutné zavést umělou hranici na okrajích modelu. Existuje celá řada okrajových podmínek, které jsou velmi účinné k absorbci pole. Většina moderních implementací FDTD obsahuje speciální absorbující okrajovou podmínku PML, která je navržena tak aby jakékoliv příchozí vlnění absorbovala a žádné neodrážela zpět [4].

#### <span id="page-24-0"></span>**3.4 Ukázka návrhu rovnic pro 2D problém**

Ukázka návrhu rovnic pro Elektrickou intenzitu v osách x a y pro 2D problém.

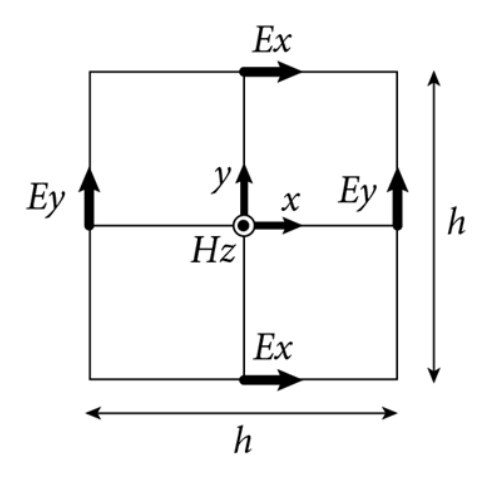

Obr. 7: Yee 2D buňka pro metodu TEz.

<span id="page-24-1"></span>Vyjdu z Maxwellovy rovnice v diferenciálním tvaru, kterou jsem si odvodil v kapitole 1.1 a budu postupovat metodou TEz (Obr. 7). Cílem bude vyjádření elektrické intenzity v ose  $X$  (Ex) a v ose Y (Ey).

$$
rot \vec{H} = \vec{j} + \frac{\partial \vec{D}}{\partial t}
$$
 (1.23)

Rovnici rozepíšu do matice:

$$
rot \vec{H} = \begin{pmatrix} \vec{u}_x & \vec{u}_y & \vec{u}_z \\ \frac{\partial}{\partial x} & \frac{\partial}{\partial y} & \frac{\partial}{\partial z} \\ H_x & H_y & H_z \end{pmatrix}
$$
(1.24)

Vytvořím determinant matice, kdy dostanu rovnici ve složkovém tvaru:

$$
rot\ \vec{H} = \vec{u}_x \left( \frac{\partial H_z}{\partial y} + \frac{\partial H_y}{\partial H_z} \right) + \vec{u}_y \left( -\frac{\partial H_z}{\partial x} + \frac{\partial H_x}{\partial z} \right) + \vec{u}_z \left( \frac{\partial H_y}{\partial x} + \frac{\partial H_x}{\partial y} \right) \tag{1.25}
$$

Vyjdu z předpokladu pro TEz metodu, že:

$$
H_z \neq 0 \tag{1.26}
$$

$$
H_x = H_y = 0 \tag{1.27}
$$

$$
\frac{\partial H_z}{\partial x} = 0\tag{1.28}
$$

Dosadím do rovnice 1.25 a dostanu:

$$
rot\ \vec{H} = \vec{u}_x \frac{\partial H_z}{\partial y} = \vec{u}_x \varepsilon \frac{\partial E_x}{\partial t}
$$
\n(1.29)

Po úpravě vznikne:

$$
\frac{\partial H_z}{\partial y} = \varepsilon \frac{\partial E_x}{\partial t}
$$
 (1.30)

Transformuju diferenciální rovnici do diferenčního tvaru:

$$
\frac{\Delta H_z}{\Delta y} = \varepsilon \frac{\Delta E_x}{\Delta t}
$$
 (1.31)

Vyjádřím  $\Delta E_x$ :

$$
\Delta E_x = \frac{1}{\varepsilon} \cdot \frac{\Delta H_z}{\Delta y} \cdot \Delta t \tag{1.32}
$$

Výsledné  $E_x$  je tedy:

$$
E_{x_n} = E_{x_{n-1}} + \Delta E_x \tag{1.33}
$$

Po dosazení vypadá rovnice takto:

$$
Ex_{(i+\frac{1}{2}j,k)}^n = Ex_{(i+\frac{1}{2}j,k)}^{n-1} + \frac{1}{\varepsilon} \cdot \frac{\Delta t}{\Delta y} \cdot \left( Hz_{(i+\frac{1}{2}j+\frac{1}{2}k)}^n - Hz_{(i-\frac{1}{2}j+\frac{1}{2}k)}^n \right) \tag{1.34}
$$

Nyní obdobně pro složku  $E_y$ .

$$
rot\ \vec{H} = \vec{u}_x \left( \frac{\partial H_z}{\partial y} + \frac{\partial H_y}{\partial H_z} \right) + \vec{u}_y \left( -\frac{\partial H_z}{\partial x} + \frac{\partial H_x}{\partial z} \right) + \vec{u}_z \left( \frac{\partial H_y}{\partial x} + \frac{\partial H_x}{\partial y} \right) \tag{1.35}
$$

Vyjdu z předpokladu pro TEz metodu, že:

$$
H_z \neq 0 \tag{1.36}
$$

$$
H_x = H_y = 0 \tag{1.37}
$$

$$
\frac{\partial H_z}{\partial y} = 0\tag{1.38}
$$

Dosadím do rovnice 1.35 a dostanu:

$$
rot\ \vec{H} = -\vec{u}_y \frac{\partial H_z}{\partial x} = \vec{u}_x \varepsilon \frac{\partial E_y}{\partial t}
$$
\n(1.39)

Po úpravě vznikne:

$$
-\frac{\partial H_z}{\partial x} = \varepsilon \frac{\partial E_y}{\partial t}
$$
 (1.40)

Transformuju diferenciální rovnici do diferenčního tvaru:

$$
-\frac{\Delta H_z}{\Delta x} = \varepsilon \frac{\Delta E_y}{\Delta t}
$$
 (1.41)

Vyjádřím $\Delta E_{\mathcal{Y}}$  :

$$
\Delta E_{y} = -\frac{1}{\varepsilon} \cdot \frac{\Delta H_{z}}{\Delta x} \cdot \Delta t \tag{1.42}
$$

Výsledné  $E_y$  je tedy:

$$
E_{y_n} = E_{y_{n-1}} + \Delta E_y \tag{1.43}
$$

Po dosazení vypadá rovnice takto:

$$
E y_{(i,j+\frac{1}{2},k)}^n = E y_{(i,j+\frac{1}{2},k)}^{n-1} - \frac{1}{\varepsilon} \cdot \frac{\Delta t}{\Delta x} \cdot \left( H z_{(i+\frac{1}{2},j+\frac{1}{2},k)}^n - H z_{(i+\frac{1}{2},j-\frac{1}{2},k)}^n \right) \tag{1.44}
$$

## <span id="page-27-0"></span>**II. PRAKTICKÁ ČÁST**

#### <span id="page-28-0"></span>**4 CST – COMPUTER SIMULATION TECHNOLOGY**

Firma CST - COMPUTER SIMULATION TECHNOLOGY byla založena v roce 1992. Zabývá se výzkumem a vývojem programů pro přesnou 3D simulaci elektromagnetických polí. Sídlo firmy je v Německu v Darmstadtu.

#### **Produkty:**

 **CST DESIGN ENVIRONMENT (CST DE)** je vstupním prostředím do CST STUDIO SUITE. Po spuštění CST DE se dotáže, který příslušný modul má spustit (obr. 8). Níže popíšu jejich použití.

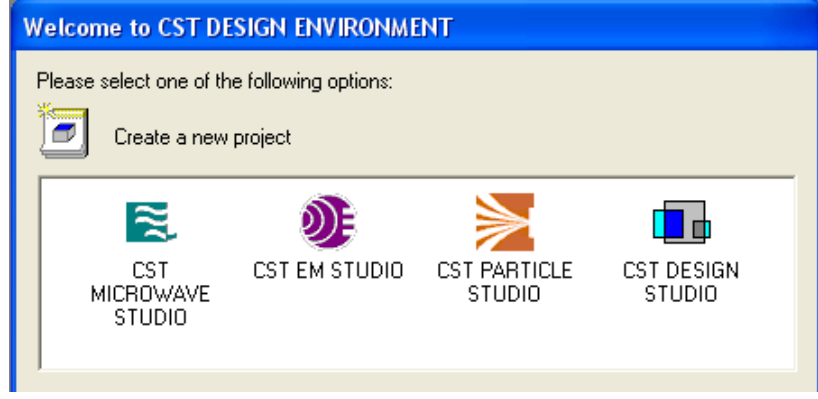

Obr. 8: Výběr modulu.

- <span id="page-28-1"></span> **CST MICROWAVE STUDIO (CST MWS)** je specializovaný nástroj pro rychlou a přesnou simulaci 3D elektromagnetických vlastností pro vysokofrekvenční aplikace, jako jsou antény, filtry, planární a vícevrstvé struktury v časové i frekvenční oblasti.
- **CST EM STUDIO (CST EMS)** je programový modul pro simulaci statických a nízkofrekvenčních aplikací jako jsou snímače, transformátory, problémy stínění, řešení v elektrostatických a magnetostatických polích včetně řešení rozložení teploty v řešených součástkách.
- **CST PARTICLE STUDIO (CST PS)** je vysoce specializovaný produkt pro simulaci volně se pohybujících nabitých částic jako např. v elektronových dělech, magnetronech a podobně

**• CST DESIGN STUDIO** (CST DS) je nástroj, který umožňuje rozložit velké simulované celky do malých částí a použít dílčí řešení v obvodové "cosimulaci".

Pro modelování v této diplomové práci bude použito výhradně CST MICROWAVE **STUDIO.**

## <span id="page-29-0"></span>**4.1 Základní techniky 3D modelování v programu CST Microwave Studio**

Postup při vytváření určitého modelu by se dal rozdělit do několika následujících částí.

#### <span id="page-29-1"></span>**4.1.1 Volba jednotek**

Při tvorbě modelu jakékoliv struktury již máme určitě představu o její velikosti a o dalších důležitých informacích, např. na jakých frekvencích budeme model analyzovat, atd. Zvolíme tedy jednotky, které budeme při tvorbě používat.

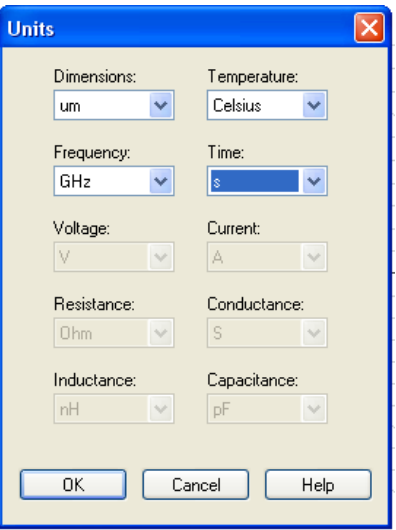

<span id="page-29-2"></span>Obr. 9: Volba jednotek.

#### <span id="page-30-0"></span>**4.1.2 Definice materiálu**

V dalším bodu si podle potřeby nadefinujeme materiály, které budeme při tvorbě modelu používat. Např. vakuum, uhlíkové vlákno a pryskyřice. Každému materiálu přiřadíme hodnoty parametrů, se kterými bude program počítat. Jsou to zejména:

- vodivost elektrického proudu
- vodivost magnetického proudu
- permitivita
- permeabilita

#### <span id="page-30-1"></span>**4.1.3 Modelování geometrie**

Tvorba modelu je jednou z nejvíce flexibilních operací. Existuje mnoho cest k vytvoření požadovaného modelu. K dispozici máme mnoho nástrojů. Zaměřím se pouze na nástroje, které využiji při modelování struktury kompozitního materiálu v další kapitole.

Základním nástrojem je **definování tvaru**:

- krychle (obdélník)
- koule
- válec
- eliptický válec
- jehlan
- prstenec

Jiné nástroje slouží kupříkladu k zaoblení či zkosení hran, rotaci, tvorbě křivek a dalších složitějších tvarů, ty však nebudou potřeba.

Dalším důležitým nástrojem je **transformace**. Ta slouží k editaci již vytvořené komponenty. Použijeme ji například pro kopírování, protáhnutí, rotaci a zrcadlení objektu.

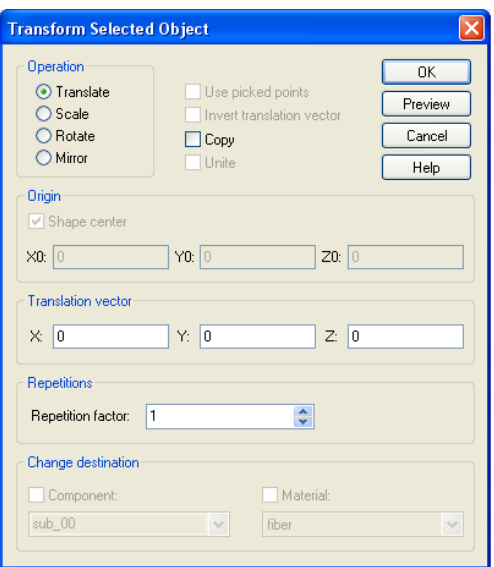

Obr. 10: Nástroj transformace.

<span id="page-31-0"></span>Pravděpodobně nejvýznamnějším nástrojem k tvorbě složitých tvarů je kombinace jednoduchých tvarů pomocí **Booleových operací**. Tyto operace umožní sečtení dvou nebo více tvarů dohromady, odečtení jednoho nebo více tvarů od jiného, vkládat tvary do jiných (ořezat), a vytvořit průnik dvou nebo více tvarů. Viz. obr. 12, 13, 14, 15.

Pro ukázku jsou zde dva tvary, krychle a koule. Při jejich kolizi, tedy při situaci, kdy krychle a koule spolu sdílí část svého tvaru, vyskočí dialogové okno s výběrem Booleových operací, kde lze podle potřeby vybrat požadovanou operaci.

<span id="page-31-1"></span>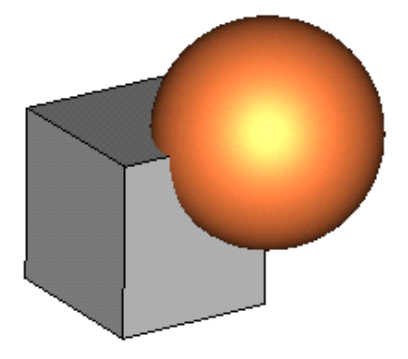

Obr. 11: Kolize dvou tvarů.

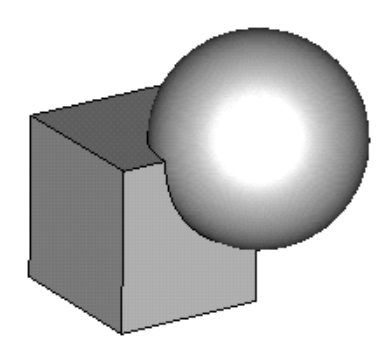

Obr. 12: Sečtení krychle a koule.

<span id="page-32-1"></span>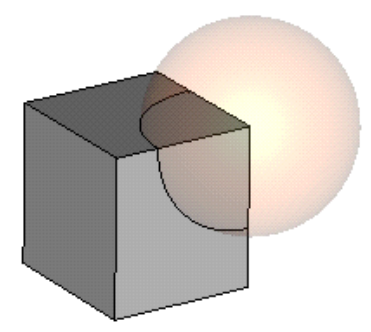

<span id="page-32-3"></span>Obr. 14: Vložení krychle do koule.

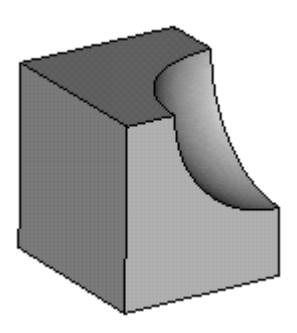

<span id="page-32-2"></span>Obr. 13: Odečtení koule od krychle.

<span id="page-32-4"></span>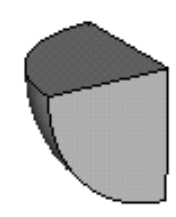

Obr. 15: Průnik krychle a koule.

#### <span id="page-32-0"></span>**4.1.4 Definice okrajových podmínek**

Vzhledem k tomu, že počítač je schopen pouze výpočtů problémů, které mají konečnou rozlohu, je potřeba zadat okrajové podmínky. Pokud jsou zadány, je modelována struktura zobrazena příslušnou barvou a symbolem okrajové podmínky na každé hranici. Obr. 16 ukazuje příklad takového ohraničení. Je na výběr sedm druhů okrajových podmínek. Přiřazení barev okrajovým podmínkám a jejich popis je uveden níže.

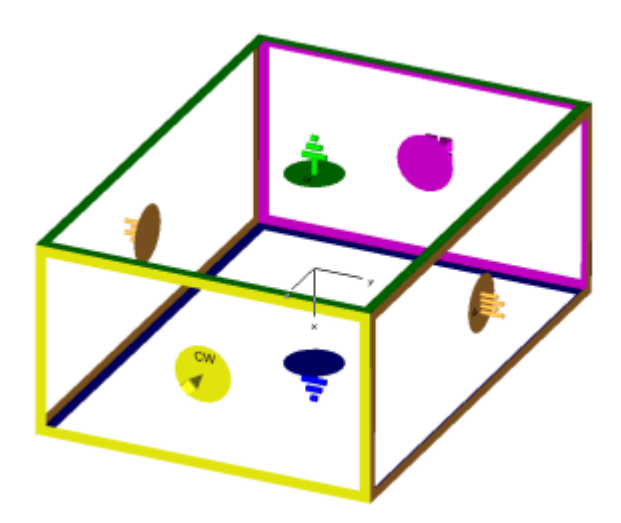

Obr. 16: Ukázka okrajových podmínek.

#### <span id="page-33-2"></span><span id="page-33-0"></span>*4.1.4.1 Elektrická okrajová podmínka (PEC)*

Funguje jako dokonalý elektrický vodič: všechna tečná elektrická pole a normálové magnetické toky jsou rovny nule.

$$
E_t = 0 \qquad H_n = 0 \qquad (1.45)
$$

 $E_n \neq 0$  (1.46)

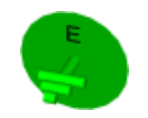

Obr. 17: Symbol PEC.

#### <span id="page-33-3"></span><span id="page-33-1"></span>*4.1.4.2 Magnetická okrajová podmínka (PMC)*

Funguje jako dokonalý magnetický vodič: všechna tečná magnetická pole a normálové elektrické toky jsou rovny nule.

$$
H_t = 0 \tag{1.47}
$$

<span id="page-33-4"></span>
$$
H_n \neq 0 \tag{1.48}
$$

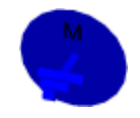

Obr. 18: Symbol PMC.

#### <span id="page-34-0"></span>*4.1.4.3 Otevřená absorbční okrajová podmínka (PML)*

PML – Perflectly Matched Layer – ideálně přizpůsobená vrstva.

Působí jako volné místo: vlny můžou projít touto hranicí s minimálními odrazy. V literatuře se uvádí odraz kolem – 80dB

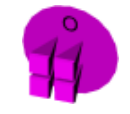

Obr. 19: Symbol PML.

#### <span id="page-34-4"></span><span id="page-34-1"></span>*4.1.4.4 Otevřená okrajová podmínka (add space)*

Stejné jako otevřená (PML), ale přidává další prostor pro výpočty v oblasti vzdálených polí. Tato možnost je doporučena pro výpočet anténních problémů.

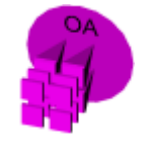

Obr. 20: Symbol otevřené okr. podmínky (add space).

#### <span id="page-34-5"></span><span id="page-34-2"></span>*4.1.4.5 Periodická okrajová podmínka*

Spojí dvě protější hranice s definovaným fázovým posunem tak, aby výpočet domén byl simulován pravidelně v příslušném rozšířeném směru. Změna hranice na periodickou vždy změní i protilehlou stěnu také na periodickou.

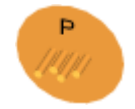

Obr. 21: Symbol periodické okr. podmínky.

#### <span id="page-34-6"></span><span id="page-34-3"></span>*4.1.4.6 Okrajová podmínka - vodivá stěna*

<span id="page-34-7"></span>Tato hranice se chová jako stěna ztrátového kovového materiálu

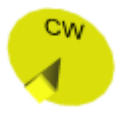

Obr. 22: Symbol okr. podmínky – vodivá stěna.

#### <span id="page-35-0"></span>*4.1.4.7 Okrajová podmínka - jednotková buňka*

Je velmi podobná periodické okrajové podmínce. Navíc může být definována dvoudimenzionální periodicita, jiná než ve směru os souřadnic.

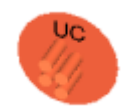

Obr. 23: Symbol okr. podmínky – jednotková buňka.

#### <span id="page-35-3"></span><span id="page-35-1"></span>**4.1.5 Definice buzení**

CST Microwave Studio nabízí několik různých zdrojů buzení, v závislosti na konkrétní aplikaci a typu struktury. V následujícím krátkém přehledu je uveden seznam možností. Zdroje lze rozdělit na porty a zdroje pole.

Porty:

- diskrétní porty (discrete ports)
- vlnovodové porty (waveguide ports)
- miltipinové porty (multipin ports)

#### Zdroj pole:

- plošná vlna (plane wave)
- zdroje vzdáleného pole (farfield sources)
- externí zdroje pole (external field sources)

#### <span id="page-35-2"></span>**4.1.6 Definice sond**

V první řadě lze tuto část rozdělil podle plochy, kterou sondy zaujímají.

- bodové
- plošné

V případě bodu jde opravdu o sondu. V případě plošného zjišťování situace, jde o takzvaný monitor pole (field monitor).

U bodové sondy zjišťujeme stav přímo a pouze v definovaném bodu. Můžeme zjišťovat intenzitu elektrického pole, intenzitu magnetického pole, intenzitu vzdáleného elektrického pole a intenzitu vzdáleného magnetického pole.

U monitorů pole sledujeme chování a změny dané veličiny v oblasti celého 3D modelu. Můžeme podle potřeby zvolit i 2D zobrazení vzhledem k některé z os (x, y, z). Máme zde na výběr s těchto typů:

- intenzita elektrického pole
- intenzita magnetického pole
- tok energie
- proudová hustota
- ztráta proudové hustoty (SAR)
- hustota elektrické energie
- hustota magnetické energie

#### <span id="page-36-0"></span>**4.1.7 Analýza (spuštění solveru)**

Po namodelování struktury a nastavení všech potřebných parametrů (viz. výše), už zbývá jen spustit zvolený solver. CST Microvave Studio nabízí čtyři solvery:

- transient solver
- frequency domain solver
- eigenmode solver
- integral equation solver

Každý solver je určen k řešení jiného typu problému. Jeho volbu musíme dobře zvážit a je potřeba znát alespoň základní teorii a možnosti daného solveru, abychom po výpočtu dostali informace, které požadujeme.

#### <span id="page-36-1"></span>**4.1.8 Prohlížení výsledků (post processing)**

Post processing umožňuje vizualizaci všech výpočtů, sledování výsledků, dopočítání sekundárních výsledků, atd.

Pro řešený model v praktické části jsou nejdůležitější 1D a 2D/3D výsledky.

Složka 1D results programu CST Microwave Studio obsahuje všechny jednodimenzionální výsledky. Jde zejména o S-parametry, signály na portech, grafy elektrické disperze materiálů, grafy energie atd. Existuje zde několik podsložek, které obsahují různé typy signálů. Pokud vybereme jednu z těchto složek nebo jeden z obsahů, odpovídající signál se zobrazí v hlavním okně grafu.

Ve složce 2D/3D results jsou uložené hodnoty všech definovaných monitorů. Jsou seřazeny ve složkách podle typu, který mají sledovat (E-field, H-field, atd.). V každé s těchto složek jsou podsložky s definovanou hodnotou monitoru a jejich jménem. Uvnitř pak najdeme příslušné výsledky. Jde o hodnoty v osách X, Y, Z, absolutní, normálové a tangenciální. Ty si zvolíme podle potřeby a odečítáme hodnoty pole, podle barevného klíče.

## <span id="page-38-0"></span>**5 3D MODELOVÁNÍ ZÁKLADNÍCH MOTIVŮ VYSKYTUJÍCÍCH SE V UŽÍVANÝCH KOMPOZITNÍCH MATERIÁLECH**

Cílem tohoto bodu je namodelování dvou základních motivů, vyskytujících se v prakticky užívaných kompozitních materiálech. Půjde o čtyřvrstvý kompozitní materiál složený z uhlíkových vláken a epoxidové pryskyřice. První model bude mít orientaci vláken v jednotlivých vrstvách 0° 90° 45° 135°. Druhý model bude mít orientaci vláken v jednotlivých vrstvách 0° 45° 90° 135°.

#### **Parametry:**

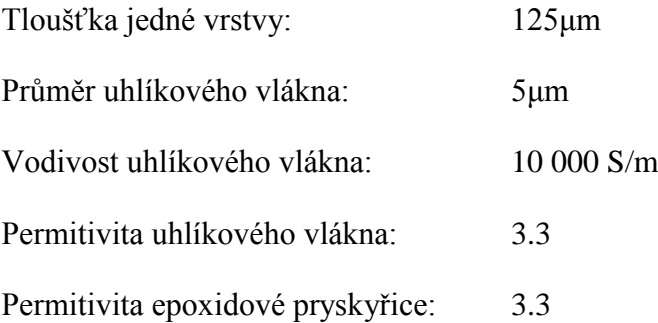

#### <span id="page-38-1"></span>**5.1 Modelování vrstvy s orientací vláken 0° (90°)**

Prvním krokem bylo namodelování dílčí vrstvy s orientací vláken 0°, respektive 90° a ověření její funkčnosti. Uvádím obě orientace vláken, protože by se měly chovat při testování paralelní a ortogonální polarizace stejně, jde pouze o rotaci celého modelu kolem osy Z o 90° doleva či doprava.

<span id="page-38-2"></span>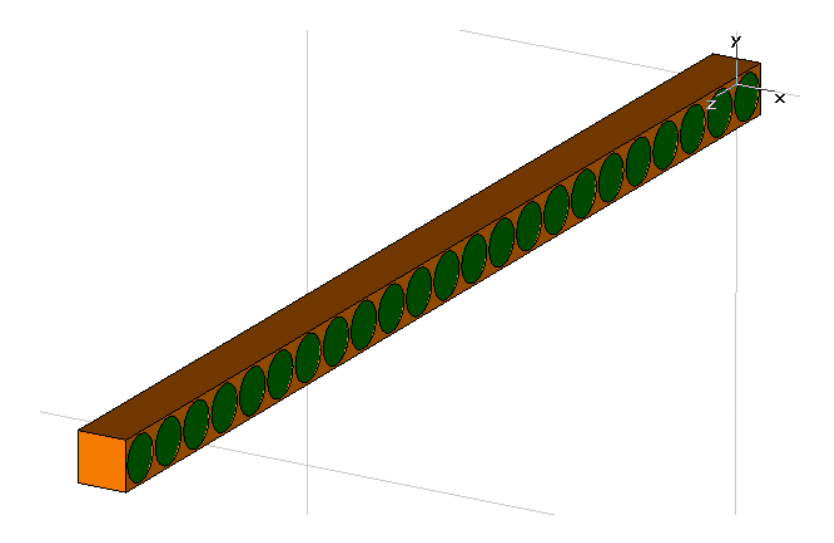

Obr. 24: Jedna vrstva kompozitního materiálu s orientací vláken 0°.

Na obr. 24 je model jedné vrstvy kompozitního materiálu. Lze vidět zelenou barvou zastoupená uhlíková vlákna a hnědou barvou epoxidovou pryskyřici. V ose Z je reprezentována tloušťka jedné vrstvy, tedy 125μm. Průměr uhlíkových vláken je 5μm, a velikost mezery mezi dvěma vlákny bývá obvykle  $\frac{1}{10}$  průměru vlákna, tedy mezera je 0,5μm. Při těchto hodnotách je v jedné vrstvě 23 vláken. Na stěny ve směru os X a Y bude aplikována periodická okrajová podmínka, takže model se bude chovat jako nekonečný plát kompozitního materiálu o tloušťce 125μm, i když je v programu namodelována jen jedna buňka.

#### <span id="page-39-0"></span>**5.1.1 Ověření funkčnosti modelu při paralelní polarizaci (PPOL)**

Po dokončení analýzy je potřeba odečíst absolutní hodnotu a vypočítat parametr S21 v dB, a ověřit si, zda model pracuje správně. Hodnota u paralelní polarizace je předpokládána podle výpočtů níže, někde okolo -43 dB (1.54). Dochází tedy k útlumu.

Vypočteme podle vzorce pro stínící účinnost:

$$
SE = 45 + 20 \cdot \log \left( d \cdot \gamma_{eff} \right) \tag{1.49}
$$

kde:

$$
d =
$$
tloušt'ka vrstvy kompozitního materiálu (125um)

 $\bullet$   $\gamma_{eff}$  = efektivní vodivost uhlíkového vlákna

$$
\gamma_{eff} = \gamma \cdot V_f \tag{1.50}
$$

kde:

- $\gamma$  = vodivost uhlíkového vlákna (10 000 S/m)
- $V_f$  = objemová koncentrace uhlíkového vlákna ve struktuře

$$
V_f = \frac{\frac{\pi \cdot d^2}{4} \cdot (d+s)}{(d+s)^3}
$$
 (1.51)

kde:

- d = průměr uhlíkového vlákna (5 um)
- $\bullet$  s = mezera mezi vlákny (0,5 um)

$$
V_f = \frac{\pi \cdot (5 \cdot 10^{-6})^2 \cdot ((5 \cdot 10^{-6}) + (0.5 \cdot 10^{-6}))}{((5 \cdot 10^{-6}) + (0.5 \cdot 10^{-6}))^3} = 0.649 = 64.9\,\%
$$
(1.52)

$$
\gamma_{eff} = 10\,000 \cdot 0.649 = 6490 \, \text{S/m} \tag{1.53}
$$

$$
SE = 45 + 20 \cdot \log ((125 \cdot 10^{-6}) \cdot 6490) = 43,18 dB \qquad (1.54)
$$

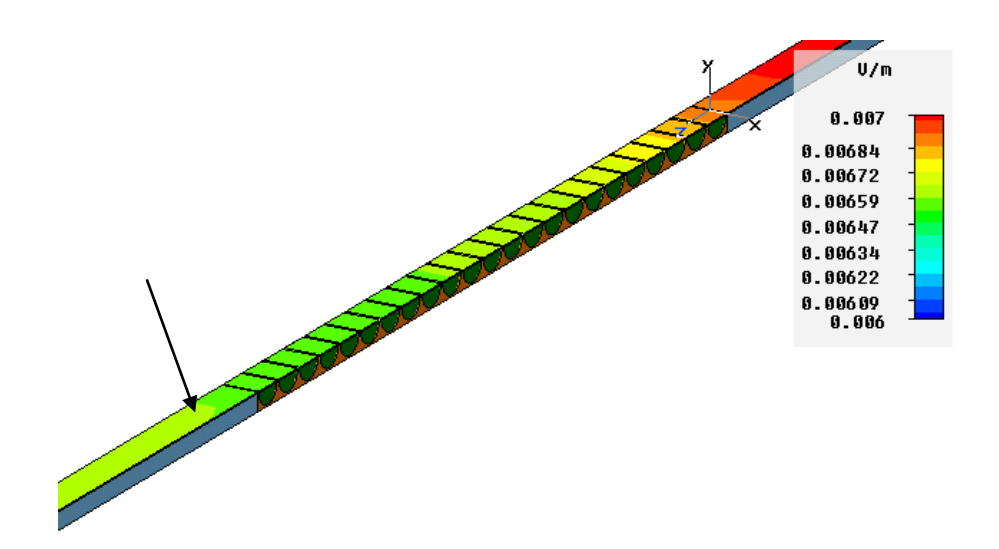

Obr. 25: Odečet hodnoty pomocí polí pro 1GHz, PPOL.

<span id="page-40-1"></span>Z obr. 25 odečtu podle barvy v místě šipky příslušnou hodnotu a vypočítám parametr S21 v dB. Odečtená hodnota je **0,00659 V/m**.

$$
S21 = 20 \cdot \log 0,00659 = -43,6 \, dB \tag{1.55}
$$

$$
SE = -S21 = -(-43.6) = 43.6 \, dB \tag{1.56}
$$

Tato hodnota se velmi blíží k vypočtené hodnotě (1.54), podle toho usuzuji, že model pro tuto polarizaci pracuje správně.

#### <span id="page-40-0"></span>**5.1.2 Ověření funkčnosti modelu při ortogonální polarizaci (OPOL)**

Zde se bude postupovat stejně jako v předchozím kroku. Pro ortogonální polarizaci je typické, že většina intenzity kompozitním materiálem prochází, dochází jen k minimálnímu odrazu. Budu tedy předpokládat hodnotu někde okolo 0 dB.

Pro tuto polarizaci však model nefungoval správně. Získané hodnoty byly přibližně stejné jako u paralelní polarizace, což naznačovalo, že je někde chyba. Předpokládal jsem, ţe problém je v nedostatečné jemnosti sítě. Pokračoval jsem tedy v dalších analýzách, s čím dál jemnější sítí. Avšak získané hodnoty byly pořád nesprávné, protože vykazovaly značnou stínící účinnost stejně jako u paralelní polarizace. Dalším testováním bylo zjištěno, že je velmi důležité, aby mezi jednotlivými vlákny a mezi vláknem a okrajem modelu byla vždy alespoň jedna řada buněk, připadající epoxidové pryskyřici. Na obr. 26 je původní použitá síť, se kterou model není funkční. Na obr. 27 vidíme již upravenou síť, kde je dodržen požadavek alespoň jedné řady buněk mezi vlákny a mezi vláknem a okrajem modelu. S takto upravenou sítí narostl celkový počet buněk modelu a tím i výpočetní čas, rozdíl však nebyl nijak markantní.

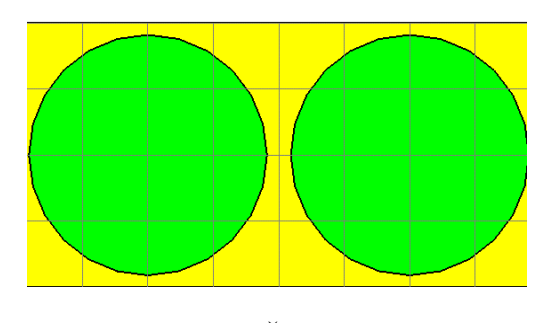

<span id="page-41-1"></span>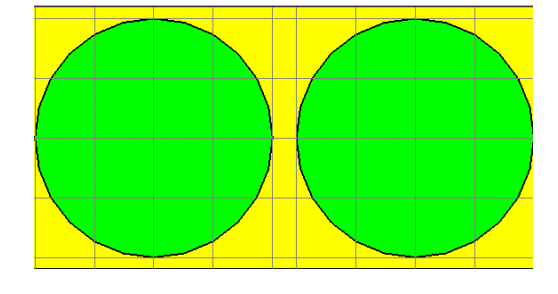

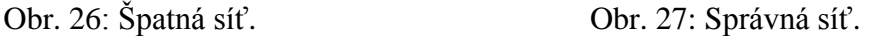

<span id="page-41-0"></span>Po těchto úpravách se model stal funkčním a mohl jsem přikročit k odečtu hodnot. Tento důležitý poznatek budu aplikovat na všechny další modely.

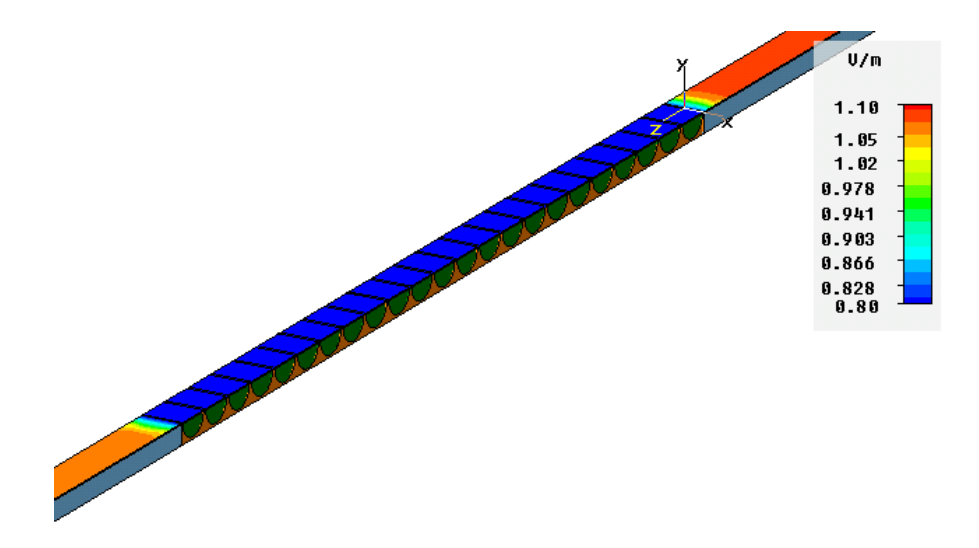

<span id="page-41-2"></span>Obr. 28: Odečet hodnoty pomocí polí pro 1GHz, OPOL.

Z obr. 28 stejným způsobem, jako v minulém bodu odečtu absolutní hodnotu, podle barvy a vypočítám parametr S21 v dB. Odečtená hodnota je **1,05 V/m**.

$$
S21 = 20 \cdot \log 1.05 = 0.4 dB \qquad (1.57)
$$

Výsledek je podle předpokladu, model pro ortogonální polarizaci pracuje správně.

#### <span id="page-42-0"></span>**5.2 Modelování vrstvy s orientací vláken 45° (135°)**

Dalším krokem bylo namodelování dílčí vrstvy s orientací vláken 45°, respektive 135° a ověření její funkčnosti. Uvádím obě orientace vláken, protože by se měly chovat při testování paralelní a ortogonální polarizace stejně, jde pouze o rotaci celého modelu kolem osy Z o 90° doleva či doprava. Na obr. 29 je model jedné vrstvy kompozitního materiálu. Lze vidět zelenou barvou zastoupená uhlíková vlákna a hnědou barvou epoxidovou pryskyřici.

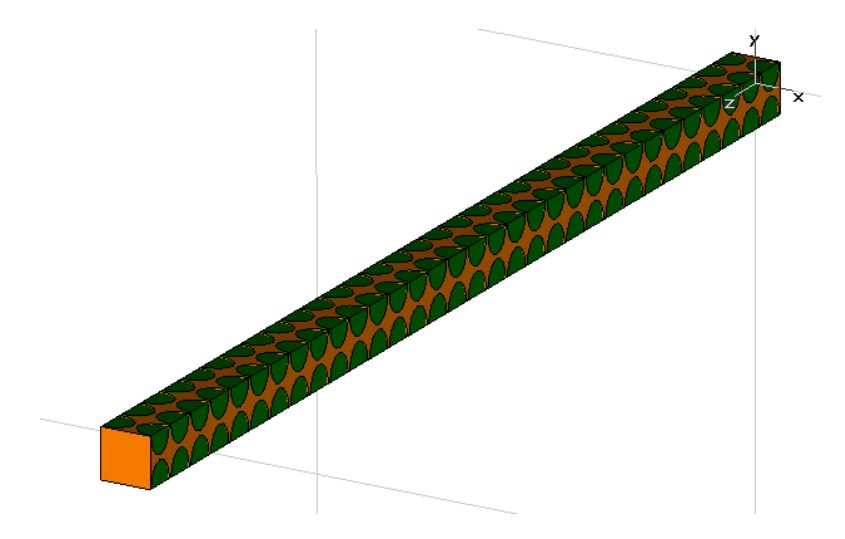

Obr. 29: Jedna vrstva kompozitního materiálu s orientací vláken 45°.

<span id="page-42-1"></span>V ose Z je reprezentována tloušťka jedné vrstvy, tedy 125μm. Průměr uhlíkových vláken jsme ale museli u těchto orientací změnit z **5μm** na **3,5μm** a velikost mezery změnit z 0,5µm na 0,35µm. Důvodem byla skutečnost, že při použití periodických okrajových podmínek při hodnotách **d = 5μm, s = 0,5μm** by byla narušena návaznost struktury, jak je patrné na obr. 30. Správná návaznost struktury při nových hodnotách (**d<sup>2</sup> = 3,5μm**, **s<sup>2</sup> = 0,35μm**) je na obr. 31. Při těchto hodnotách máme tedy v jedné vrstvě 32 vláken. Na stěny ve směru os X a Y bude aplikována periodická okrajová podmínka, takže model se bude

chovat jako nekonečný plát kompozitního materiálu o tloušťce 125µm i když je v programu namodelována jen jedna buňka.

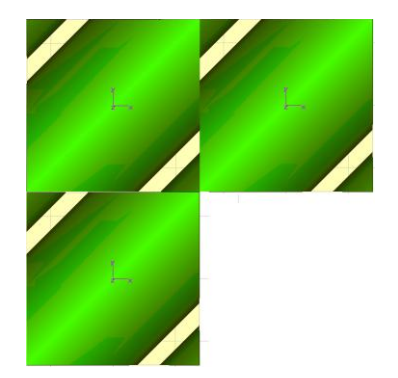

<span id="page-43-1"></span>Obr. 30: Narušená návaznost. Obr. 31: Správná návaznost.

 $SE = 43, 18$  dB.

<span id="page-43-2"></span>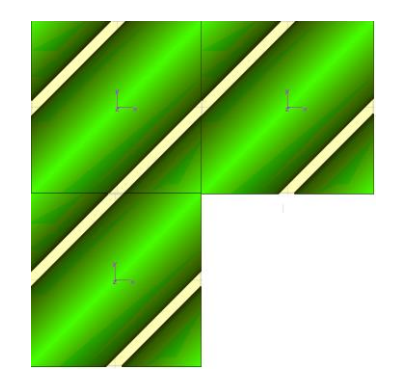

#### <span id="page-43-0"></span>**5.2.1 Ověření funkčnosti modelu při paralelní polarizaci (PPOL)**

Stejně jako u struktury s orientací vláken 0° je potřeba po dokončení analýzy odečíst absolutní hodnotu a vypočítat parametr S21 v dB, a ověřit si, zda model pracuje správně. Předpokládanou hodnotu vypočteme stejným způsobem, jako v kapitole 5.1.1.

Protoţe při změně průměru vláken z **5μm** na **3,5μm** a velikosti mezery z **0,5μm** na **0,35μm** zůstane objemová koncentrace  $V_f$  stejná, tj. **64,9%**, ve výpočtech se nic nezmění a výsledná vypočtená hodnota je shodná jako v kapitole 5.1.1 ve vzorci (1.54).

$$
\begin{array}{c}\n\hline\n\text{0.00844} \\
\text{0.00844} \\
\text{0.00844} \\
\text{0.008944} \\
\text{0.008944} \\
\text{0.008944} \\
\text{0.008937}\n\end{array}
$$

<span id="page-43-3"></span>Obr. 32: Odečet hodnoty pomocí polí pro 1GHz, PPOL.

Z obr. 32 odečtu podle barvy v místě šipky příslušnou hodnotu a vypočítám parametr S21 v dB. Odečtená hodnota je **0,00719 V/m**.

$$
S21 = 20 \cdot \log 0.00719 = -42.9 \, dB \tag{1.58}
$$

$$
SE = -S21 = -(-42,9) = 42,9 \, dB \tag{1.59}
$$

Tato hodnota se velmi blíží k vypočtené hodnotě (1.54), z toho usuzuji, že model pro tuto polarizaci pracuje správně.

#### <span id="page-44-0"></span>**5.2.2 Ověření funkčnosti modelu pro ortogonální polarizace (OPOL)**

Zde budu opět postupovat stejně jako v předchozím kroku. Pro ortogonální polarizaci je typické, že většina intenzity kompozitním materiálem prochází (dochází jen k minimálnímu odrazu). Budu tedy předpokládat hodnotu okolo 0 dB.

Pro tuto polarizaci však model nepracoval správně. Hodnoty se velmi blížily hodnotám pro paralelní polarizaci a to bylo signálem, že model nepracuje správně. U této struktury s orientací vláken 45° bylo docela problematické určit, zda je splněna podmínka, kterou jsem uvedl v kapitole 5.1.2, aby mezi jednotlivými vlákny a mezi vláknem a okrajem modelu byla vždy alespoň jedna řada buněk, připadající epoxidové pryskyřici. Bylo patrné, že u této šikmé struktury musí dojít k významnému zjemnění sítě. K tomuto jsem použil nástroj lokálního zjemnění sítě, kdy jsem zjemnil síť pro uhlíková vlákna a epoxidovou pryskyřici. Jako výchozí hodnotu jsem si zvolil průměr uhlíkového vlákna *d*, jež zastupuje maximální velikost síťové buňky ve zvolené ose. Ve všech třech osách jsem vždy zadával stejnou hodnotu. Pokračoval jsem tedy v dalších analýzách, kdy jsem postupně zjemňoval síť od *d/2* aţ po *d/10*. Při nastavení hodnoty *d/10* začal model pracovat správně.

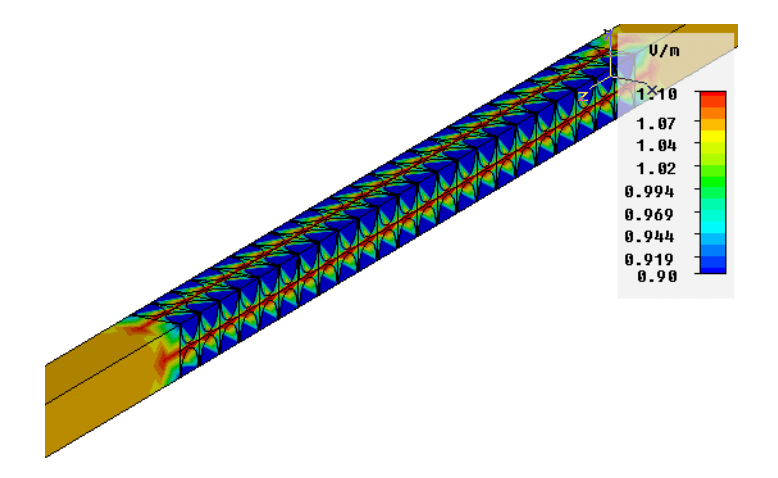

<span id="page-44-1"></span>Obr. 33: Odečet hodnoty pomocí polí pro 1GHz, OPOL.

Z obr. 33 stejným způsobem, jako v minulém bodu odečtu absolutní hodnotu podle barvy a vypočítám parametr S21 v dB. Odečtená hodnota je **1,06 V/m**.

$$
S21 = 20 \cdot \log 1,06 = 0,5 dB \tag{1.60}
$$

Výsledek je podle předpokladu, model pro ortogonální polarizaci pracuje správně.

#### <span id="page-45-0"></span>**5.3 Závislost koeficientu prostupu S21 na počtu vrstev**

Nyní mám funkční všechny dílčí vrstvy s různou orientací vláken. Než pokročím k samotnému modelování finální čtyřvrstvé struktury s předešlých dílčích modelů, rád bych ještě vynesl závislost koeficientu prostupu S21 na počtu vrstev, abych získal představu, jak se kompozitní materiály chovají při více vrstvách stejné orientace. Namodeluji tedy ještě čtyři modely pro orientaci vláken 0° od jednovrstvého až po čtyřvrstvý a odečtu hodnoty na 1Ghz (tab. 1).

| Orientace vláken 0°, PPOL,<br>1GHz |                 |  |  |
|------------------------------------|-----------------|--|--|
| vrstvy                             | <b>S21 [dB]</b> |  |  |
| 1                                  | -44             |  |  |
| 2                                  | -50             |  |  |
| 3                                  | -58             |  |  |
|                                    | -69             |  |  |

<span id="page-45-1"></span>Tab. 1: Hodnoty koeficientu prostupu S21 při různém počtu vrstev.

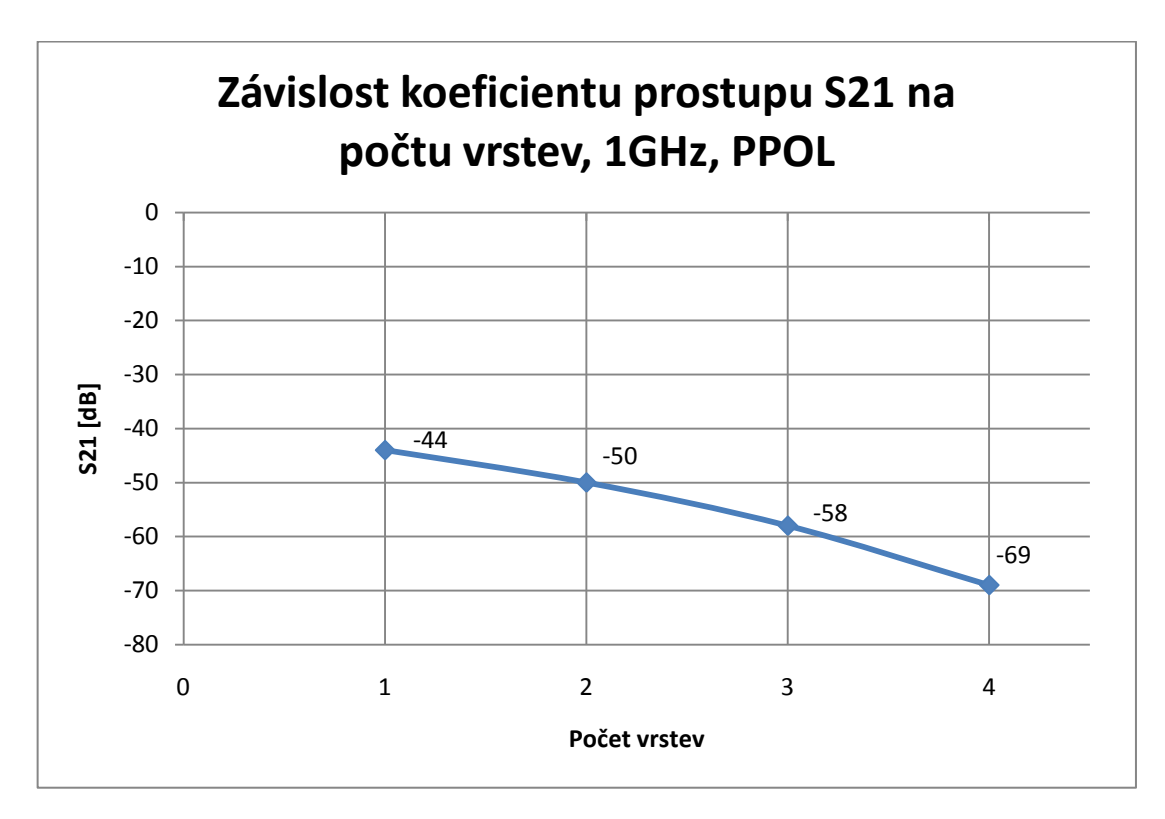

Obr. 34: Závislost koeficientu prostupu S21 na počtu vrstev, PPOL.

<span id="page-46-1"></span>Na obr. 34 lze vidět závislost koeficientu prostupu S21 na počtu vrstev, při buzení byla nastavena paralelní polarizace, abych zachytil tlumení jednotlivých vrstev. Lze říci, že útlum s přibývajícími vrstvami roste téměř lineárně.

#### <span id="page-46-0"></span>**5.4 Srovnání FI a STAIRCASE sítě**

V tomto bodu provedu srovnání, pro rozdílný typ síťování. A to pro typ FI a STAIRCASE. Simulace bude provedena na modelu jednovrstvého kompozitního materiálu s orientací vláken 0°, pro ortogonální polarizaci. Na obr. 35 vidíme část nenasíťovaného modelu ve dvou rozměřech, což postačí pro pochopení rozdílu.

<span id="page-46-2"></span>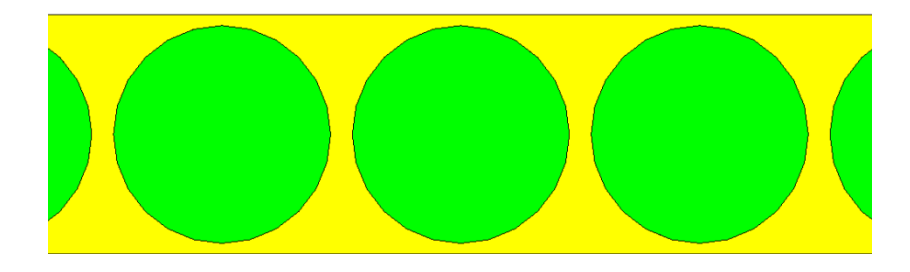

Obr. 35: Ukázka nenasíťovaného modelu.

Zeleně jsou zastoupena uhlíková vlákna a žlutou barvou epoxidová pryskyřice. Na obr. 36 lze vidět část modelu, na který je použita FI síť. Jak je patrné, zachovává všechny křivky dané geometrie a plně odpovídá nenasíťovanému modelu.

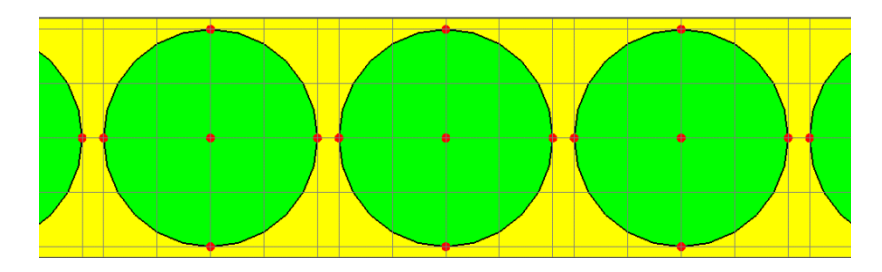

Obr. 36: Nasíťovaný model typem FI.

<span id="page-47-0"></span>Na obr. 37 vidíme část modelu, na který je použita staircase síť. V tomto případě jsou veškeré křivky geometrie modelu nahrazeny celou krychlovou buňkou a připadají materiálu, který má v buňce větší poměrové zastoupení.

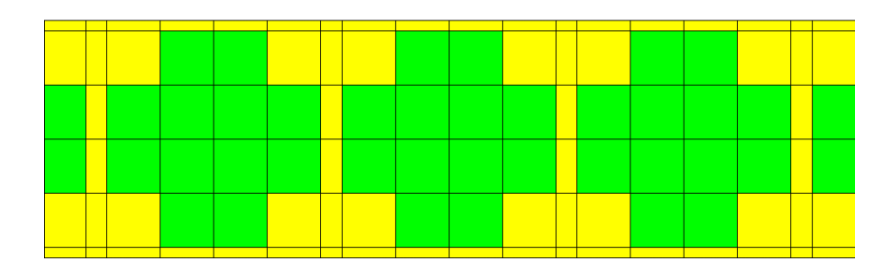

Obr. 37: Nasíťovaný model typem staircase.

<span id="page-47-2"></span><span id="page-47-1"></span>Nyní jsou připraveny dva modely. První je nasíťován typem FI, druhý typem STAIRCACE. Oba modely po nasíťování obsahují 6 000 buněk. Provedu analýzu a výsledky obou modelů srovnám.

| orientace vláken 0°, OPOL |                |                  |  |  |
|---------------------------|----------------|------------------|--|--|
| F [GHz]                   | FI             | <b>STAIRCASE</b> |  |  |
|                           | <b>S21[dB]</b> | <b>S21[dB]</b>   |  |  |
| 1                         | 0,75           | 0,75             |  |  |
| 4                         | 0,67           | 0,67             |  |  |
| 5                         | 0,59           | 0,59             |  |  |
| 6                         | 0,51           | 0,51             |  |  |
| 10                        | 0.09           | 0.09             |  |  |

Tab. 2: Srovnání FI a STAIRCASE sítě.

Tab. 2 prezentuje analyzované hodnoty. Jak lze viděl, hodnoty pro oba typy sítě jsou shodné, což jsem nepředpokládal. U takto docela hrubé sítě, jsem uvažoval, že FI síť bude o něco málo přesnější a hodnoty obou typů sítě se budou lišit alespoň v desetinách dB. Můžu tedy usoudit, že pro tento určitý model, jsou oba typy sítě stejně přesné.

#### <span id="page-48-0"></span>**5.5 Srovnání TD a FD solveru**

Jako poslední krok před modelováním finálního čtyřvrstvého kompozitního materiálu provedu srovnání časového a frekvenčního solveru. Simulace bude provedena na modelu jednovrstvého kompozitního materiálu s orientací vláken 45°, pro ortogonální polarizaci.

<span id="page-48-1"></span>Po provedení analýz pomocí obou solverů, jsem odečetl koeficienty prostupu S21, které prezentuje tab. 3. Lze vidět, že se hodnoty liší. Rozdíly jsou lépe patrné na obr. 38, kde jsou hodnoty vyneseny do grafu.

| orientace vláken 45°, OPOL |                |         |  |
|----------------------------|----------------|---------|--|
|                            | TD             | FD      |  |
| F [GHz]                    | <b>S21[dB]</b> | S21[dB] |  |
| 1                          | 0,80           | $-0,01$ |  |
| 2                          | 0,76           | -0,02   |  |
| 3                          | 0,72           | $-0,05$ |  |
| 4                          | 0,65           | $-0,08$ |  |
| 5                          | 0,57           | $-0,13$ |  |
| 6                          | 0,47           | $-0,19$ |  |
| 7                          | 0,36           | $-0,25$ |  |
| 8                          | 0,23           | $-0,32$ |  |
| 9                          | 0,10           | $-0,40$ |  |
| 10                         | $-0,06$        | -0,49   |  |

Tab. 3: Hodnoty vypočítané TD a FD solverem.

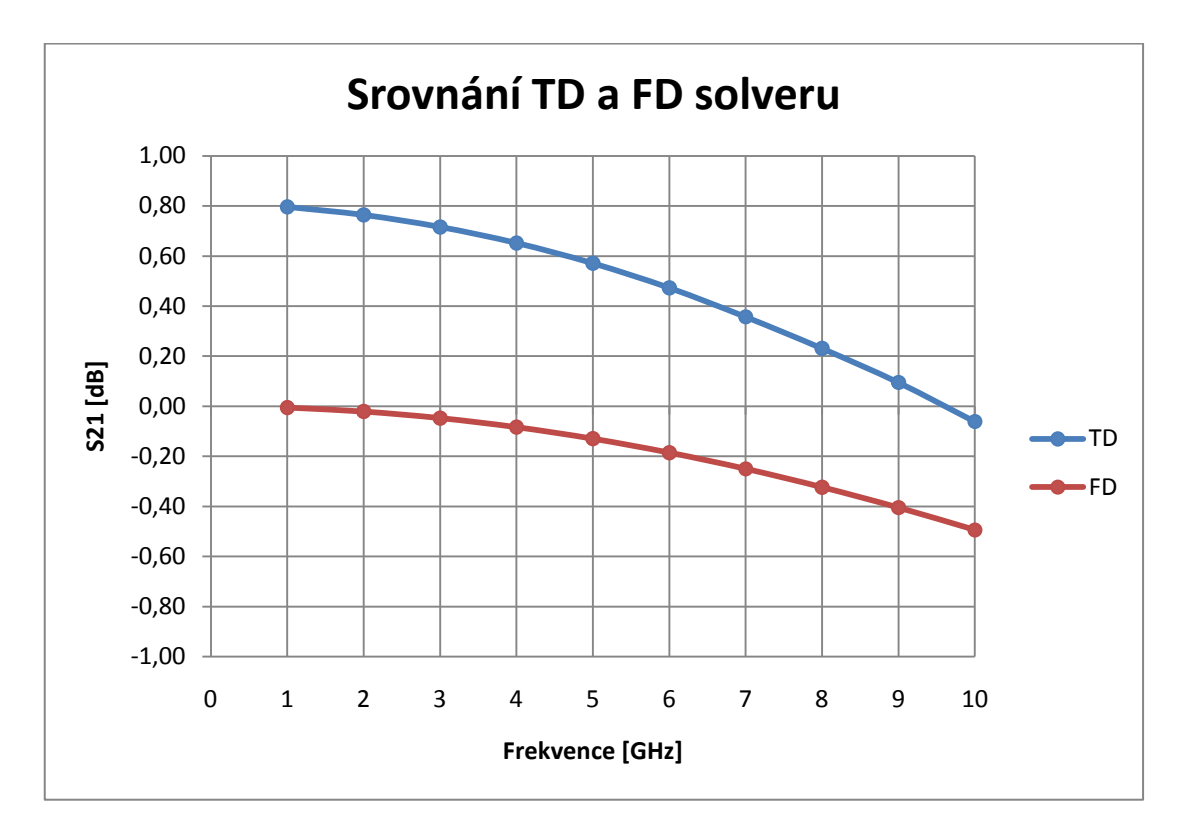

Obr. 38: Graf srovnání TD a FD solveru.

<span id="page-49-0"></span>Na obr. 38 vidíme srovnání výsledků časového a frekvenčního solveru. Na 1 GHz je rozdíl mezi časovým a frekvenčním solverem 0,8 dB. S rostoucí frekvencí se rozdíl zmenšuje až na hodnotu asi 0,4 dB. Vzhledem ke správnosti výsledků se jeví lépe frekvenční solver, protože vychází z -0,01dB  $\approx$  0dB na 1GHz, což je nulový útlum a s rostoucí frekvencí útlum roste až do hodnoty -0,49 dB ≈ -0,5 dB na 10 GHz. U časového solveru je na 1 GHz hodnota 0,8 dB, což představuje mírné zesílení. Zesílení se projevuje i na všech ostatních frekvencích kromě 10 GHz, kde je hodnota -0,06 dB, což vykazuje již jistý minimální útlum. Tyto hodnoty nejsou zcela fyzikálně správné, za tuto odchylku může pravděpodobně drobná numerická chyba časového solveru. Vzhledem k výpočetnímu času je frekvenční solver mnohonásobně rychlejší, než časový solver, ale při velkém počtu síťových buněk má dost vysoké nároky na operační paměť a při jejím nedostatku solver ani nespustí. Proti tomu časový solver i při velmi vysokém počtu síťových buněk nemá tak vysoké nároky na operační paměť, výpočty ovšem trvají v některých případech i v řádech dnů.

## <span id="page-50-0"></span>**5.6 Modelování čtyřvrstvé struktury s orientacemi vláken v jednotlivých vrstvách 0° 90° 45° 135°**

Nyní se dostávám k prvnímu ze dvou finálních modelů této práce. Všechny dílčí modely jsou již hotovy a úspěšně otestovány pro obě polarizace. Nyní zbývá jen vytvořit s dílčích modelů jeden celistvý čtyřvrstvý model s orientacemi vláken v jednotlivých vrstvách 0° 90° 45° 135° a spustit analýzu. Finální 3D model vidíme na obr. 39

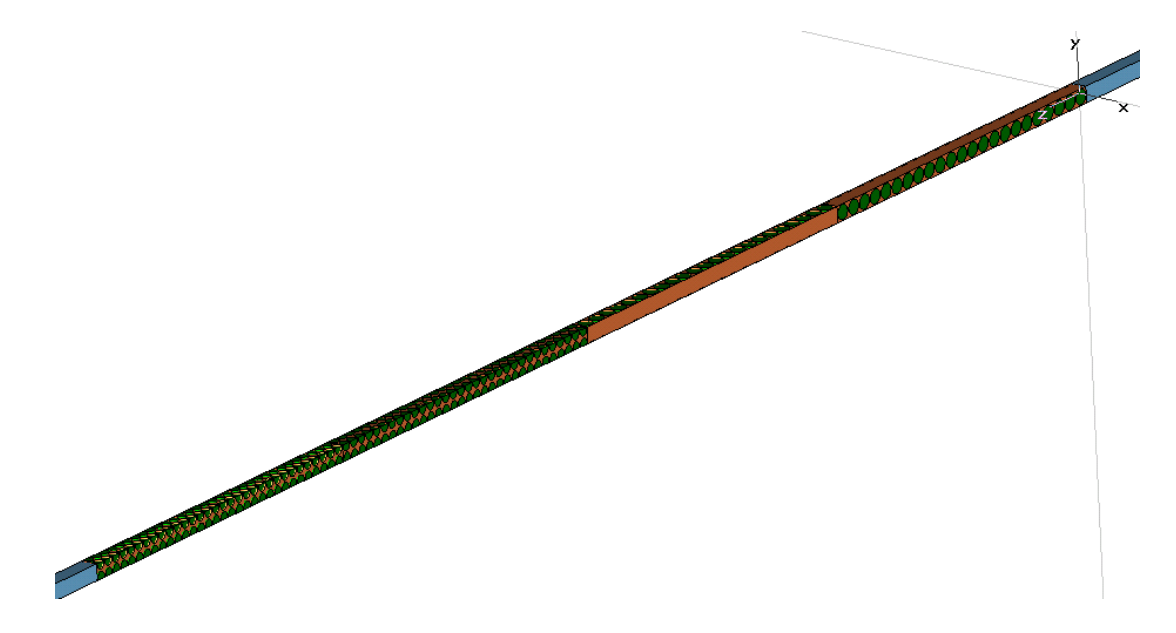

<span id="page-50-1"></span>Obr. 39: Finální model kompozitu s orientacemi vláken ve vrstvách 0° 90° 45° 135°.

Tento finální model jsem také analyzoval jak pro paralelní, tak pro ortogonální polarizaci. Po získaných závěrech při ověřování funkčnosti dílčích modelů, jsem při síťování tohoto finálního čtyřvrstvého modelu použil lokální zjemnění sítě  $d/10$  na všechny vrstvy tohoto modelu. Model obsahoval asi 763 000 síťových buněk a výpočetní čas se vyšplhal k bezmála 18 hodinám pro jednu polarizaci. Po provedení analýz pro obě polarizace jsem odečetl hodnoty pomocí polí, tak jak jsme si již ukazovali výše. Odečtené koeficienty prostupu S21 pro obě polarizace prezentuje tab. 4.

<span id="page-50-2"></span>Tab. 4: Koeficienty prostupu S21 pro paralelní a ortogonální polarizaci.

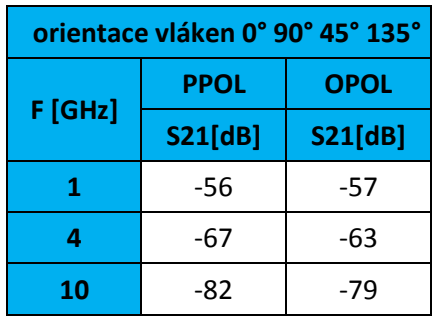

### <span id="page-51-0"></span>**5.6.1 Srovnání výsledků z programu CST MW studio s výsledky získanými na základě analytických homogenizovaných modelů pro kompozitní materiály**

V předchozím bodu jsem získal z analýzy v programu CST MW studio koeficienty prostupu S21 pro čtyřvrstvý model kompozitního materiálu s orientacemi vláken v jednotlivých vrstvách 0° 90° 45° 135°. tab. 5 prezentuje tyto hodnoty a srovnává je s výsledky získanými na základě analytických homogenizovaných modelů pro kompozitní materiály [11]. Srovnání je provedeno pro paralelní i ortogonální polarizaci na frekvencích 1 GHz, 4 GHz a 10GHz. Srovnání je lépe patrné na obr. 40 a obr. 41.

**Orientace vláken 0° 90° 45° 135° PPOL OPOL analytický CST analytický CST F [GHz] S21[dB] S21[dB] S21[dB] S21[dB] 1** -58 -56 -56 -57 **4** -69 -67 -65 -63 **10** -83 -82 -71 -79

<span id="page-51-2"></span>Tab. 5: Hodnoty analytických modelů [11] a výsledky z CST MW studio.

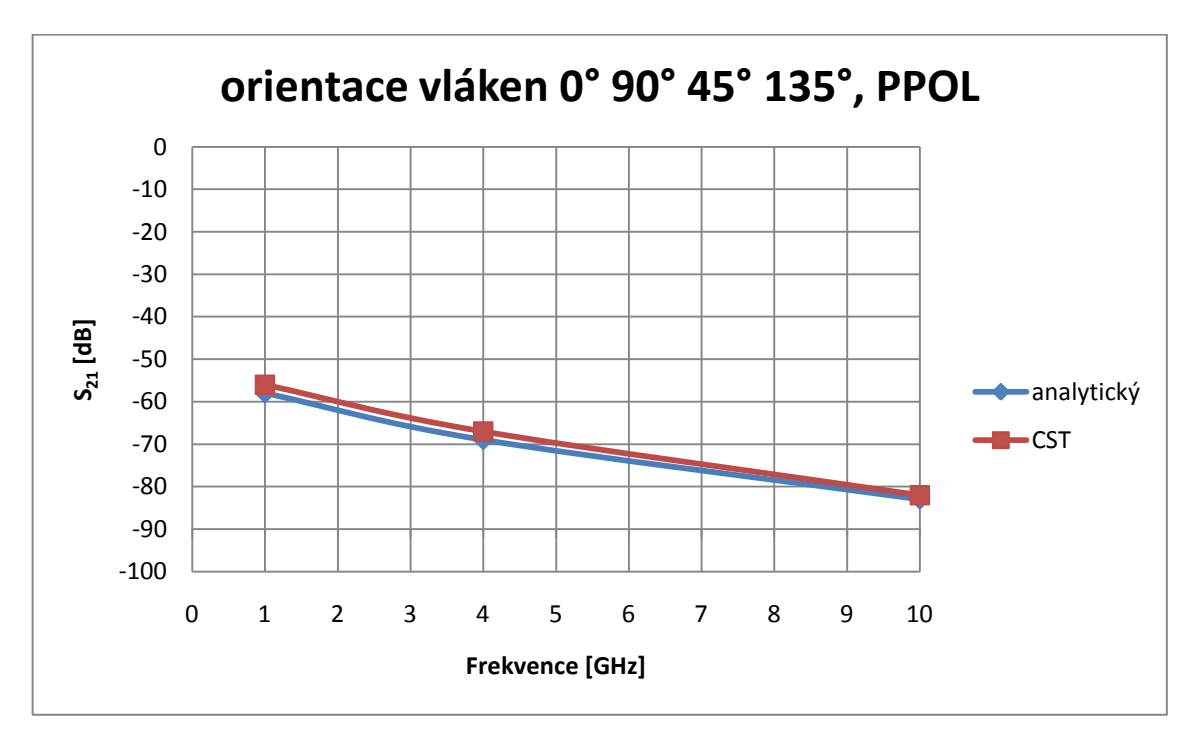

<span id="page-51-1"></span>Obr. 40: Srovnání výsledků analytických modelů [11] a výsledků z CST MW studia pro paralelní polarizaci.

Na obr. 40 lze vidět srovnání výsledků analytických modelů [11] a výsledků z CST MW studia pro **paralelní polarizaci**. Již na první pohled je patrné, že došlo k velmi dobré shodě na všech frekvencích. Na 1 GHz a 4 GHz se hodnoty liší o **2dB**, na 10 GHz je rozdíl pouze **1dB**.

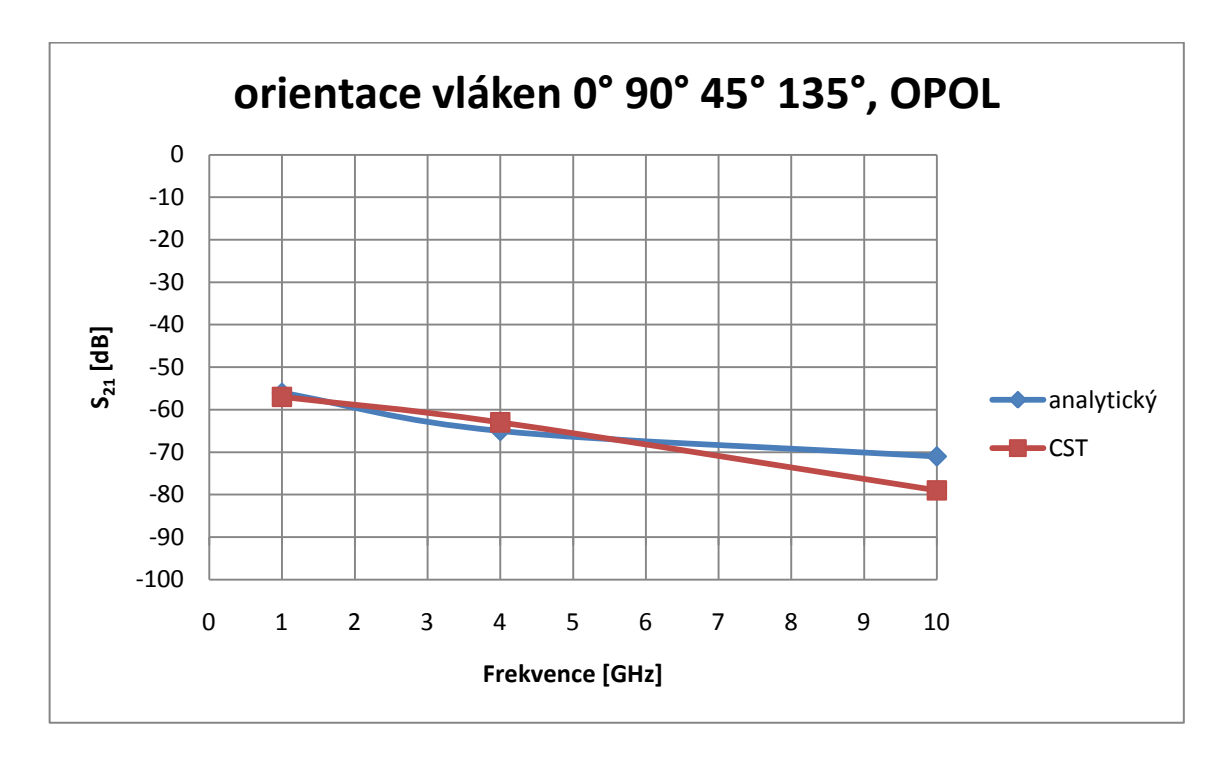

<span id="page-52-0"></span>Obr. 41: Srovnání výsledků analytických modelů [11] a výsledků z CST MW studio pro ortogonální polarizaci.

Na obr. 41 lze vidět srovnání výsledků analytických modelů [11] a výsledků z CST MW studia pro **ortogonální polarizaci**. Lze vidět, že u ortogonální polarizace se již hodnoty na vyšších frekvencích tak dobře neshodují, jako u předchozí paralelní polarizace. Na 1 GHz se hodnoty liší o **1dB,** na 4 GHz o **2dB** a na 10 GHz o **8dB**.

## <span id="page-53-0"></span>**5.7 Modelování čtyřvrstvé struktury s orientacemi vláken v jednotlivých vrstvách 0° 45° 90° 135°**

Nyní se dostávám k druhému ze dvou finálních modelů této práce. Všechny dílčí modely jsou již hotovy a úspěšně otestovány pro obě polarizace. Nyní zbývá jen vytvořit s dílčích modelů stejně jako v předchozím bodu jeden celistvý čtyřvrstvý model s orientacemi vláken v jednotlivých vrstvách 0° 45° 90° 135° (obr. 42).

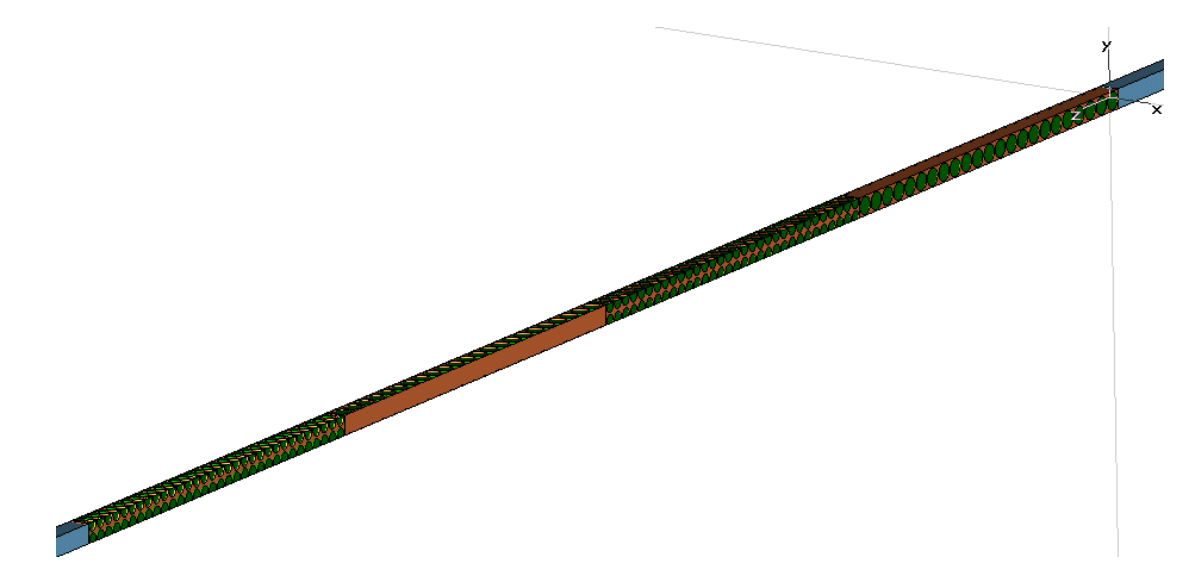

Obr. 42: Finální model kompozitu s orientacemi vláken ve vrstvách 0° 45° 90° 135°.

<span id="page-53-1"></span>Tento finální model jsem také analyzoval jak pro paralelní, tak pro ortogonální polarizaci. Po získaných závěrech při ověřování funkčnosti dílčích modelů, jsem při síťování tohoto finálního čtyřvrstvého modelu použil lokální zjemnění sítě  $d/10$  na všechny vrstvy tohoto modelu. Model obsahoval asi 763 000 síťových buněk a výpočetní čas se vyšplhal k bezmála 18 hodinám pro jednu polarizaci. Po provedení analýz pro obě polarizace jsem odečetl hodnoty pomocí polí, tak jak jsme si již ukazovali výše. Odečtené koeficienty prostupu S21 pro obě polarizace prezentuje tab. 6.

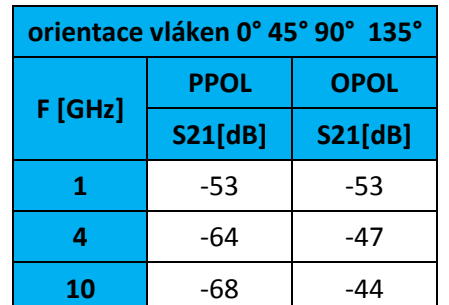

<span id="page-53-2"></span>Tab. 6: Koeficienty prostupu S21 pro paralelní a ortogonální polarizaci.

### <span id="page-54-0"></span>**5.7.1 Srovnání výsledků z programu CST MW studio s výsledky získanými na základě analytických homogenizovaných modelů pro kompozitní materiály**

V předchozím bodu jsem získal z analýzy v programu CST MW studio koeficienty prostupu S21 pro čtyřvrstvý model kompozitního materiálu s orientacemi vláken v jednotlivých vrstvách 0° 45° 90° 135°. Tab. 7 prezentuje tyto hodnoty a srovnává je s výsledky získanými na základě analytických homogenizovaných modelů pro kompozitní materiály [11]. Srovnání je provedeno pro paralelní i ortogonální polarizaci na frekvencích 1 GHz, 4 GHz a 10 GHz. Srovnání je lépe patrné na obr. 43 a obr. 44.

**Orientace vláken 0° 45° 90° 135° PPOL OPOL analytický CST analytický CST F [GHz] S21[dB] S21[dB] S21[dB] S21[dB] 1** -53 -55 -53 -56 **4** | -64 | -66 | -47 | -59 **10** -68 -79 -44 -69

<span id="page-54-2"></span>Tab. 7: Hodnoty analytických modelů [11] a výsledky z CST MW studio.

-100 -90 -80 -70 -60 -50 -40 -30 -20 -10 0 **S21 [dB] orientace vláken 0° 45° 90° 135°, PPOL analytický**  $-CST$ 

<span id="page-54-1"></span>Obr. 43: Srovnání výsledků analytických modelů [11] a výsledků z CST MW studio pro paralelní polarizaci.

0 1 2 3 4 5 6 7 8 9 10

**Frekvence [GHz]**

Na obr. 43 lze vidět srovnání výsledků analytických modelů [11] a výsledků z CST MW studia pro **paralelní polarizaci**. Jak lze vidět, na 1 GHz a 4GHz je shoda velmi dobrá, ale s rostoucí frekvencí se rozdíl zvětšuje. Na 1 GHz a 4 GHz se hodnoty liší o **2dB**, na 10 GHz je rozdíl **11dB**.

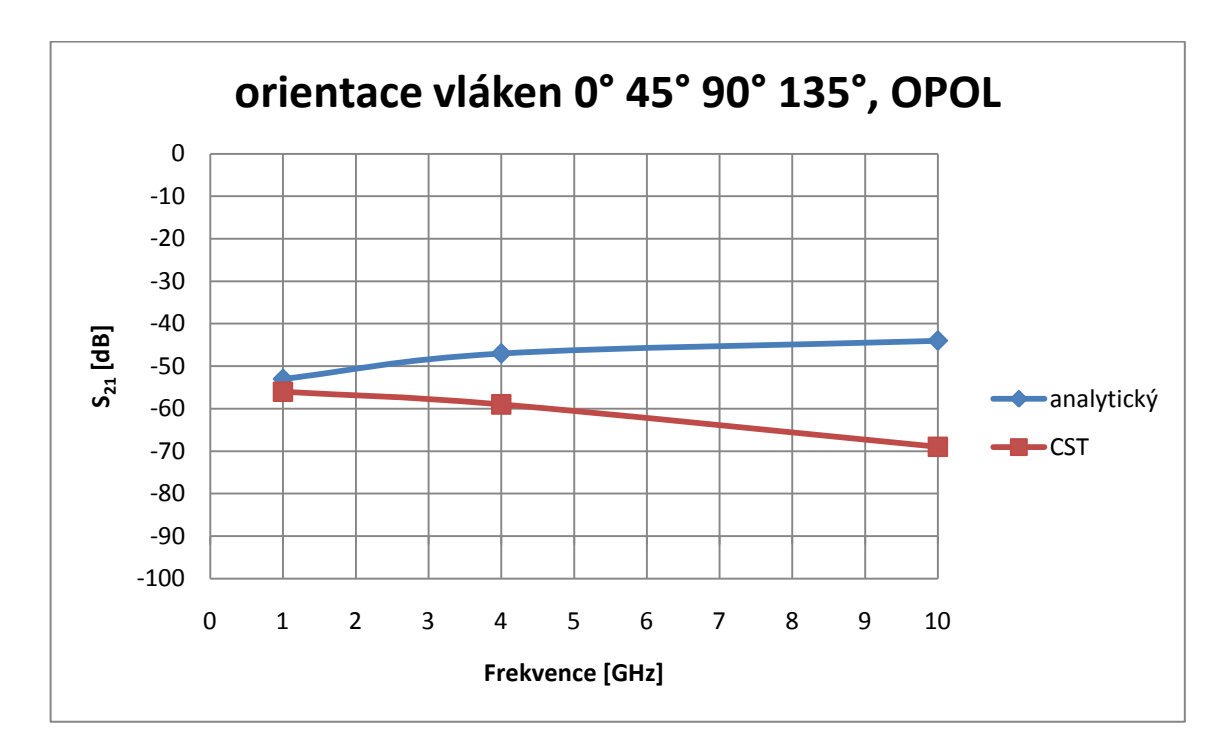

<span id="page-55-0"></span>Obr. 44: Srovnání výsledků analytických modelů [11] a výsledků z CST MW studio pro ortogonální polarizaci.

Na obr. 44 lze vidět srovnání výsledků analytických modelů [11] a výsledků z CST MW studia pro **ortogonální polarizaci**. Jak je patrné, u tohoto modelu se již výsledky výrazně liší. Na 1 GHz se hodnoty liší o **3dB**, na 4 GHz o **12dB** a na 10 GHz o **25dB**. Tato odchylka by mohla být způsobena tím, že vlákna v jednotlivých vrstvách kompozitního materiálu jsou vždy pootočena o 45° a solver může mít s těmito přechody větší problém, než s přechodem ve vrstvách pootočených o 90° jako v kapitole 5.6. Všechny parametry sítě i výpočetní oblasti jsou nastaveny stejně jako v kapitole 5.6., kde se výsledky shodovaly velmi dobře.

## <span id="page-56-0"></span>**ZÁVĚR**

Cílem diplomové práce bylo vytvoření 3D modelů kompozitních materiálů v programu CST Microwave Studio, provést analýzu a vyhodnocení výsledků se srovnáním s analytickými modely.

V rámci teoretické části jsem se zabýval elektromagnetickým polem, jež je přesně popsáno pomocí Maxwellových rovnic z druhé poloviny 19. století. Je zde uveden také postup, kterým Maxwell zobecnil dosud známé zákony elektrického a magnetického pole.

Kompozitní materiály představují velký potenciál na trhu, jsou čím dál častěji využívány a v mnoha odvětvích nahrazují a vytlačují díky svým vlastnostem materiály konvenční. Jsou vhodné pro nepřeberné množství aplikací, avšak i ony mají svá omezení a nejsou vždy vhodnou volbou při výběru materiálu. Využitelnou vlastností jsou různé orientace vláken ve vrstvách, díky kterým jsme schopni docílit nebo se přiblížit požadovaných mechanických, elektrických, magnetických nebo optických vlastností.

Velmi rozšířenou metodou výpočtů a modelování je metoda konečných diferencí v časové oblasti (FDTD). Je založena na modelování objektů v mřížce a je snadno implementovatelná do programových řešení. Na základě jedné simulace je schopna díky použití Gaussova pulsu získat výsledek v širokém frekvenčním rozsahu. Ovšem při výpočtu musí být použita dostatečně jemná pravoúhlá síť buněk, aby bylo dosaženo co nejpřesnějších výsledků. Ale se zvyšujícím se počtem síťových buněk rostou nároky na hardware i čas.

K modelování kompozitních materiálů byl použit program CST Microwave Studio. Jde o specializovaný nástroj pro rychlou a přesnou 3D simulaci elektromagnetických vlastností pro vysokofrekvenční aplikace v časové i frekvenční oblasti. Jedná se o velmi složitý software s mnoha funkcemi a parametry, který pro svou obsluhu vyžaduje značnou teoretickou a praktickou znalost řešeného problému i samotného simulačního nástroje CST Microwave Studio.

Závěrečnou a nejdůležitější částí práce bylo vytvoření 3D modelů v praxi užívaných kompozitních materiálů. Vytyčili jsme si dva čtyřvrstvé modely. První s orientacemi vláken ve vrstvách 0º, 90º, 45º, 135º, druhý s orientacemi vláken ve vrstvách 0°, 45°, 90°, 135°. Práci jsem si rozdělil tak, že jsem namodeloval všechny dílčí vrstvy zvlášť a po ověření jejich správné funkce jsem tyto modely použil k vytvoření dvou finálních modelů. Začal jsem vrstvou s orientací vláken 0° resp. 90° na které jsem se seznámil se softwarem CST Microwave Studio a se základy modelování v tomto prostředí.

Po seznámení se a dokončení prvního modelu jsem provedl analýzy pro tuto vrstvu. Setkal jsem se s problémem, kdy jedna s polarizací nefungovala správně. Odstraňováním tohoto problému jsem došel ke zjištění, že pro správnou funkci modelu je velmi důležité, aby mezi jednotlivými vlákny a mezi vláknem a okrajem modelu byla vždy alespoň jedna řada buněk, připadající epoxidové pryskyřici. Pokračoval jsem tvorbou další dílčí vrstvy, byla to šikmá orientace vláken 45° resp. 135°. U této vrstvy se vyskytl problém s nefunkčností jedné polarizace. Zkoumáním tohoto problému jsem zjistil, že u šikmých struktur musí být kladen důraz na velmi jemnou síť buněk. Model začal fungovat správně, když maximální velikost síťové buňky byla zvolena na 1/10 průměru vlákna. Dále byly vytvořeny finální modely, na které byly aplikovány všechny důležité poznatky. Po dokončení jejich analýz jsem získal potřebné koeficienty prostupu S21. Tyto jsem srovnával s analytickými modely pro kompozitní materiály. U modelu s orientacemi vláken ve vrstvách 0º, 90º, 45º, 135º došlo u paralelní polarizace k velmi dobré shodě s analytickým modelem. Hodnoty se lišily maximálně o 2 dB. Ortogonální polarizace se shodovala velmi dobře v pásmu asi do 6 GHz, se zvyšující se frekvencí rozdíl rostl, až na 8 dB při frekvenci 10 GHz. Model s orientacemi vláken ve vrstvách 0º, 45º, 90º, 135º při paralelní polarizaci vykazoval dobrou shodu v pásmu asi do 4 GHz, se zvyšující se frekvencí rozdíl rostl, až na 11 dB při frekvenci 10 GHz. Ortogonální polarizace se u tohoto modelu rozcházela nejvíce. Na 1 GHz byla shoda poměrně dobrá, hodnoty se lišily o 3 dB. Na 4 GHz už ovšem o 12 dB a na 10 GHz o 25 dB. Rozdílnost hodnot by mohla být dána i tím, že analytické homogenizované modely pro své výpočty používají pouze náhradní efektivní vodivost dané vrstvy a nezohledňují orientace vláken v jednotlivých vrstvách. Velmi vhodné by bylo srovnání výsledků modelovaných kompozitních materiálů v této práci s měřením odpovídajících reálných kompozitů, ale bohužel naše fakulta nedisponuje takovýmto technickým vybavením pro měření.

### <span id="page-58-0"></span>**ZÁVĚR V ANGLIČTINĚ**

The aim of this thesis was to create 3D models of composite materials in the program CST Microwave Studio, analyze and evaluate the results of a comparison with analytical models.

The theoretical part is dealt with electromagnetic field, which is accurately described by Maxwell's equations in the second half of the 19th century. It contains a procedure by which the Maxwell generalized the known laws of electric and magnetic fields.

Composite materials represent a large potential market, are increasingly used in many industries due to replace and displace conventional materials to their properties. They are suitable for countless applications, but they too have their limitations and not always a good choice when selecting materials. Exploitable properties are different orientations of fibers in layers, for which we are able to achieve or approximate the required mechanical, electrical, magnetic or optical properties.

Very commonly used method of calculations and modeling is finite difference timedomain method (FDTD). It is based on modeling the objects in the grid and is easily implementable in software solutions. Based on one simulation is able to use Gaussian pulse with the result obtained in a wide frequency range. However, the calculation must be applied sufficiently fine rectangular network of cells in order to achieve the most accurate results. But with the increasing number of network cells growing demands on hardware and time.

The modeling of composite materials has been used program CST Microwave Studio. It is a specialized tool for fast and accurate 3D simulation of electromagnetic properties for high frequency applications in time and frequency domains. This is a very complex software with many features and parameters for their operation requires considerable theoretical and practical knowledge of the problem itself and simulation tool CST Microwave Studio.

The final and most important part was to create 3D models of practice used in composite materials. We set ourselves two transistor models. The first fiber orientation in the layers of 0°, 90°, 45°, 135°, the second fiber orientation in layers of 0°, 45°, 90°, 135°. I have divided the work so that I modeled all the sub-layers separately and after verifying the correct operation of the models I have used to create two final models. I started with a layer of fiber orientation 0° respectively 90° which I was familiar with the software CST Microwave Studio and the basics of modeling in this environment. After the introduction and completion of the first model, I analyzed for this layer. I met a problem when one of the polarization did not work properly. Eliminating this problem, I came to the conclusion that the proper function of the model is very important that the individual fibers and between fiber and the edge of the model was always at least one row of cells per epoxy resin. I continued creation of additional sub-layers, it was an oblique fiber orientation of 45° respectively 135°. In this layer there is a problem with the malfunctioning of one polarization. By examining this issue, I found that the oblique structures must be given to a very fine mesh cells. The model started to work properly when the maximum size of the network cell was chosen to 1/10 the diameter of fibers. Furthermore, the final models were developed which were applied to all relevant information. After completing their analysis, I obtained the necessary transmission coefficients S21. I compared these with analytical models for composite materials. The model with layers of fiber orientation 0°, 90°, 45°, 135° occurred in parallel to the polarization of a very good agreement with the analytical model. Values differed more than 2 dB. Orthogonal polarization coincided very well in the range of about 6 GHz, with increasing frequency difference grew to up to 8 dB at 10 GHz frequency. Model of fiber orientation in the layers of  $0^\circ$ ,  $45^\circ$ ,  $90^\circ$ ,  $135^\circ$  for parallel polarization showed good agreement in the band until about 4 GHz, with increasing frequency difference grew to 11 dB at 10 GHz frequency. Orthogonal polarization in this model diverged the most. At 1 GHz is quite a good match, the values differed by 3 dB. At 4 GHz, however, has about 12 dB at 10 GHz, 25 dB. Divergence values could also be given by the analytical models homogenized their calculations using only the spare effective conductivity of the layer and do not include fiber orientation in different layers. Very appropriate comparison would be the results of composite materials modeled in this work with appropriate measurement of real composites, but unfortunately our faculty does not have the technical equipment for such measurements.

## <span id="page-60-0"></span>**SEZNAM POUŽITÉ LITERATURY**

- [1] MYSLÍK, Jiří. *Elektromagnetické pole - základy teorie*. Vyd. 1. Praha : BEN technická literatura, 2002. 160 s. ISBN 80-86056-43-0.
- [2] RUSŇÁK, Karel. *Elektromagnetické pole*. [online]. 2005 [cit. 2011-04-14]. Dostupné z WWW: <http://www.kfy.zcu.cz/Rusnak/otazky/elmg.pole/elmg.pole.pdf>.
- [3] MICHNA, Štefan. *Kompozitní materiály*. [online]. 2008 [cit. 2011-04-14]. Dostupné z WWW: <http://www.stefanmichna.com/download/technickematerialy\_II/kompozitni\_materialy.pdf>.
- [4] *Finite-difference time-domain method - Wikipedia, the free encyclopedia* [online]. 2011 [cit. 2011-04-16]. Dostupné z WWW: [<http://en.wikipedia.org/wiki/Finite](http://en.wikipedia.org/wiki/Finite-difference_time-domain_method)[difference\\_time-domain\\_method>](http://en.wikipedia.org/wiki/Finite-difference_time-domain_method).
- [5] CST Studio Suite 2008, uživatelský manuál
- [6] ORFANDIS, S., J. *Electromagnetic waves and antennas*. [online]. 2008. Dostupné z WWW:<http://www.ece.rutgers.edu/~orfanidi/ewa/>
- [7] TAFLOVE, A. *Computational electrodynamics: the finite-difference time-domain method*. 3rd edition. Artech House, 2005. ISBN 978-1-58053-832-9.
- [8] HOLLOWAY, C.L., SARTO, M. S., JOHANSON, M. *Analyzing Carbon-Fiber Composite Materials With Equivalent-Layer Models.* IEEE Transactions on Electromagnetic Compatibility, vol 47, No. 4, pp. 833-844. November 2005
- [9] MEHDIPOUR, A., TRUEMAN, C. W., SEBAK, A. R., ROSCA, I. D., HOA, S. V., *Shielding Effectiveness Analysis of Multilayer Carbon-Fiber Composite Materials.* Proceedings of the URSI General Assembly, 2008, Chicago.
- [10] PICHE, A., BENNANI, A., PERRAUD, R., ABBOUND, T., BEREUX, F., PERES, G., SRITHAMMAVANH, V., *Electromagnetic modeling of multilayer carbon fibers composites.* Int. Symposium on Electromagnetic Compatibility. June 2009.
- [11] MING-SHING LIN, CHUN HSIUNG CHEN, *Plane-wave shielding characteristics of anisotropic laminated composites*, IEEE Transactions On Electromagnetic Compatibility, vol. 35, no. I, pp. 21-27, Feb. 1993

## <span id="page-61-0"></span>**SEZNAM POUŽITÝCH SYMBOLŮ A ZKRATEK**

- FDTD Metoda konečných diferencí v časové oblasti
- IEEE Institut pro elektrotechnické a elektronické inženýrství
- 1D Jedna dimenze
- 2D Dvě dimenze
- 3D Tři dimenze
- PEC Elektrická okrajová podmínka
- PMC Magnetická okrajová podmínka
- PML Absorpční okrajová podmínka
- PPOL Paralelní polarizace
- OPOL Ortogonální polarizace
- S21 Koeficient prostupu
- SE Stínící účinnost

## <span id="page-62-0"></span>SEZNAM OBRÁZKŮ

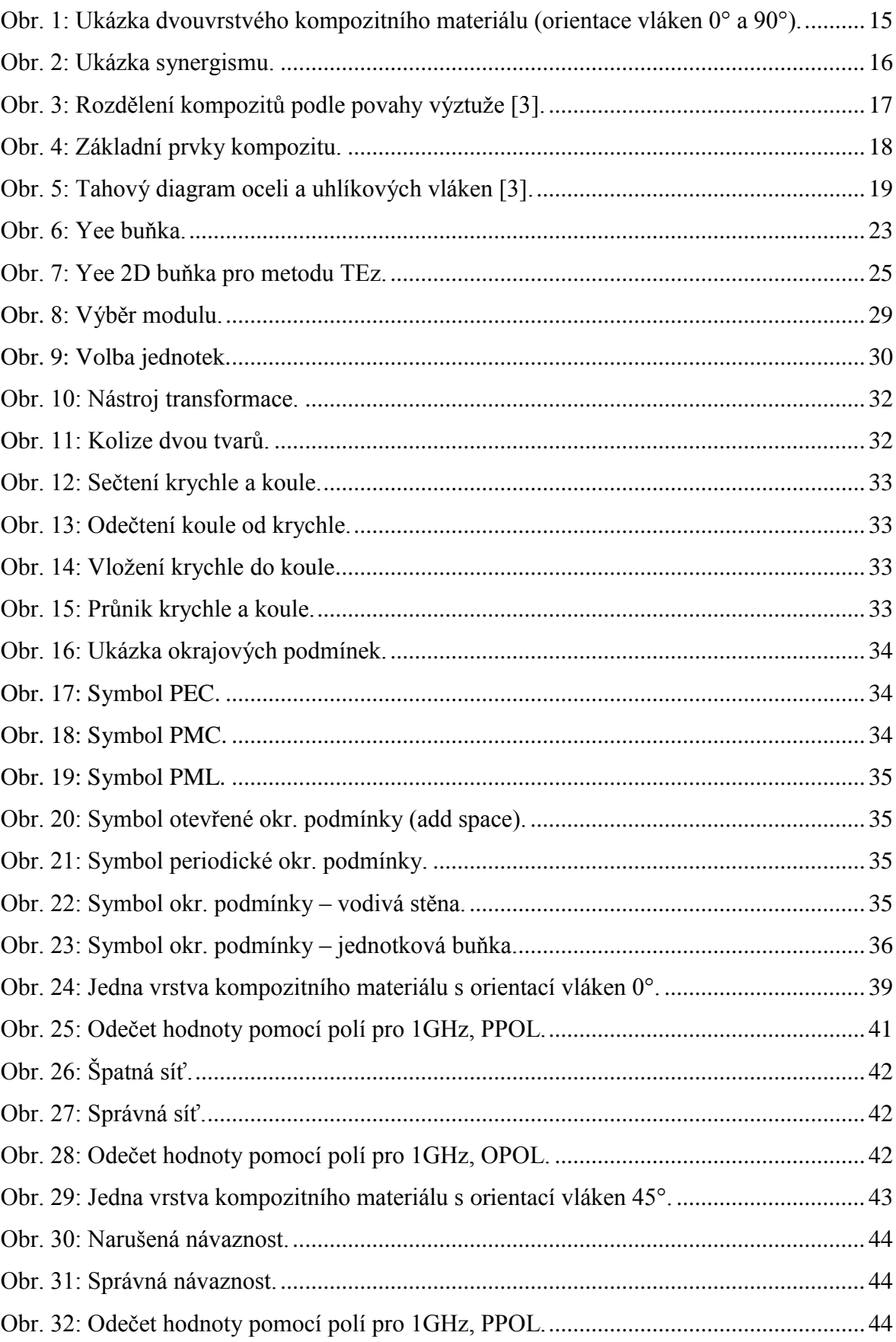

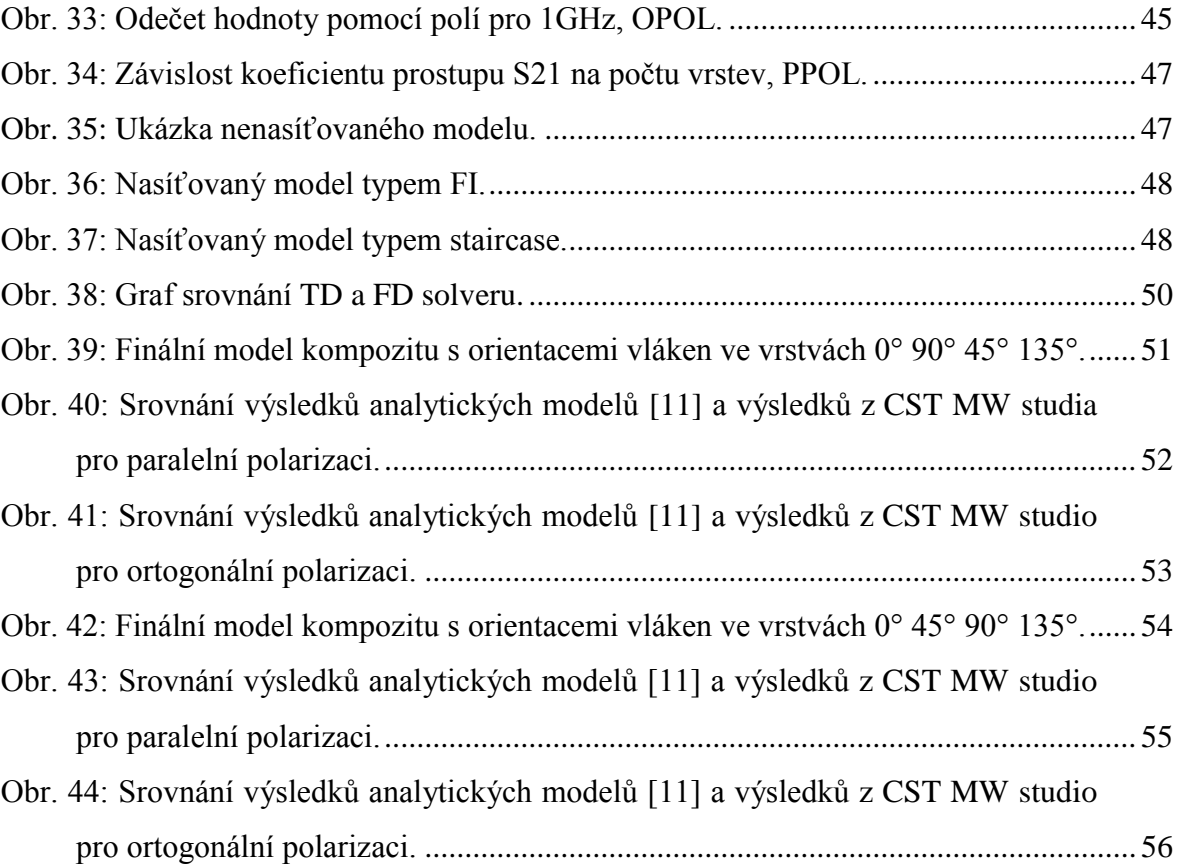

## <span id="page-64-0"></span>**SEZNAM TABULEK**

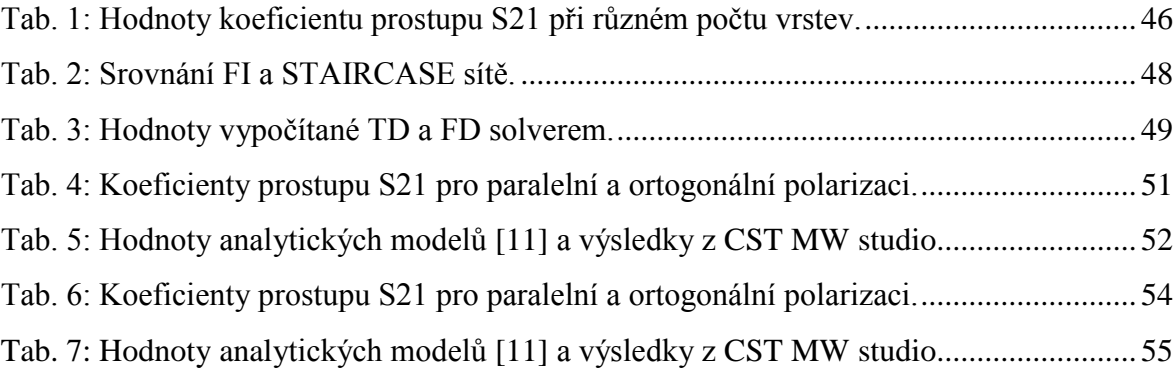